# **UNIVERSIDAD CATÓLICA DE TRUJILLO BENEDICTO XVI**

## **FACULTAD DE HUMANIDADES**

## **PROGRAMA DE ESTUDIOS DE EDUCACIÓN SECUNDARIA CON MENCIÓN EN: COMPUTACIÓN E INFORMÁTICA**

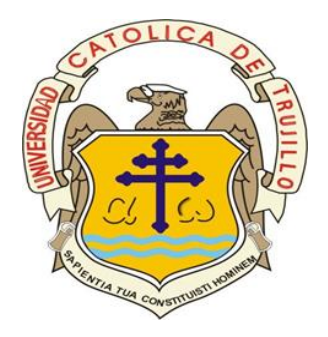

## **NIVEL DE APRENDIZAJE DE WORD Y POWER POINT DE LOS ESTUDIANTES DE UNA INSTITUCION EDUCATIVA DE JULIACA, PUNO 2023**

 TESIS PARA OBTENER EL TÍTULO PROFESIONAL DE LICENCIADO EN EDUCACIÓN SECUNDARIA CON MENCIÓN EN: COMPUTACIÓN E INFORMÁTICA

### **AUTORES**

Br. Carlos Muñoz Andrade

Br. Nemecia Alanoca Ancco

### **ASESOR:**

Mg. Migdonio Nicolás Esquivel Grados

 https://orcid.org/0000-0002-1685-3994 **LÍNEA DE INVESTIGACIÓN**

Educación y responsabilidad social

TRUJILLO – PERÚ

2023

#### <span id="page-1-0"></span>**DECLARATORIA DE ORIGINALIDAD**

Señor(a) Decano(a) de la Facultad de Humanidades:

 Yo, Migdonio Nicolás Esquivel Grados con DNI N° 19668797, como asesor del Informe de Tesis titulado "NIVEL DE APRENDIZAJE DE WORD Y POWER POINT DE LOS ESTUDIANTES DE UNA INSTITUCIÓN EDUCATIVA DE JULIACA, PUNO 2023", desarrollado por los egresados del Programa de Estudios de Educación Secundaria con mención en :Computación e Informática; considero que dicho trabajo reúne las condiciones tanto técnicas como científicos, las cuales están alineadas a las normas establecidas en el Reglamento de Titulación de la Universidad Católica de Trujillo Benedicto XVI y en la normativa para la presentación de trabajos de graduación de la Facultad Humanidades. Por tanto, autorizo la presentación del mismo ante el organismo pertinente para que sea sometido a evaluación por los jurados designados por la mencionada facultad.

……………………………………..

Migdonio Nicolás Esquivel Grados

#### **AUTORIDADES UNIVERSITARIAS**

## <span id="page-2-0"></span>Excmo. Mons. Héctor Miguel Cabrejos Vidarte, O.F.M **Arzobispo Metropolitano de Trujillo Fundador y Gran Canciller de la Universidad Católica de Trujillo Benedicto XVI**

Dr. Mariana Geraldine Silva Balarezo **Rectora de la Universidad Católica de Trujillo Benedicto XVI Vicerrectora Académica**

> Dr. Héctor Israel Velásquez Cueva **Decano de la Facultad de Humanidades**

> > Dra. Ena Cecilia Obando Peralta **Vicerrectora de Investigación**

Dra. Teresa Sofia Reategui Marín

**Secretaria General**

#### **DEDICATORIA**

<span id="page-3-0"></span>En primer lugar, agradecer a Dios por guiarnos cada día en el pasar de nuestro trajinar diario, en la realización como profesionales y en la elaboración de este trabajo, por ser quien nos ilumina para darnos la fuerza y dedicación para cumplir con nuestros objetivos como profesionales, por ser la fortaleza el soporte emocional que necesitamos para que guie e ilumine nuestro camino en nuestra vida diaria.

#### <span id="page-4-0"></span>**AGRADECIMIENTO**

A los asesores que han contribuido en la realización de esta investigación, en agradecimiento al doctor Emiliano Soriano, quien dedico su tiempo paciencia y entendimiento de poder avanzar y surgir con la investigación, su asesoramiento y conocimientos de ardua labor y a nuestro asesor Migdonio Nicolás Esquivel, quien nos orientó para culminar con nuestros objetivos para el culminado del informe final, y a todas aquellas personas que brindaron su apoyo.

A la universidad católica de Trujillo, por la guía académica, y por la prestigiosa plana docente; que compartieron con nosotros sus valiosos conocimientos, que nos ayudaron a fortalecernos como profesionales, y por ayudarnos a entablar la empatía con diferentes compañeros de grupo que se necesitaba para poder surgir en la sociedad

#### **DECLARATORIA DE AUTENTICIDAD**

<span id="page-5-0"></span>Nemecia Alanoca Ancco con DNI 43636301 y Carlos Muñoz Andrade con DNI 42796041, egresados del Programa de Estudios de Educación Secundaria con mención en: Computación e Informática de la Universidad Católica de Trujillo Benedicto XVI, damos fe que hemos seguido rigurosamente los procedimientos académicos y administrativos

emanados por la Facultad de Humanidades, para la elaboración y sustentación del Informe de Tesis titulado: "NIVEL DE APRENDIZAJE DE WORD Y POWER POINT DE LOS ESTUDIANTES DE UNA INSTITUCION EDUCATIVA DE JULIACA, PUNO 2023", el cual consta de un total de 79 páginas, en las que se incluye tablas y figuras, más las páginas en anexos.

Dejamos constancia de la originalidad y autenticidad de la mencionada investigación y declaramos bajo juramento en razón a los requerimientos éticos, que el contenido de dicho documento corresponde a nuestra autoría respecto a redacción, organización, metodología y diagramación. Asimismo, garantizamos que los fundamentos teóricos están respaldados por el referencial bibliográfico, asumiendo un mínimo porcentaje de omisión involuntaria respecto al tratamiento de cita de autores, lo cual es de nuestra entera responsabilidad.

Los autores

Nemecia Alanoca Ancco Carlos Muñoz Andrade

………………………………… ……………………………………….

DNI 43636301 DNI 42796041

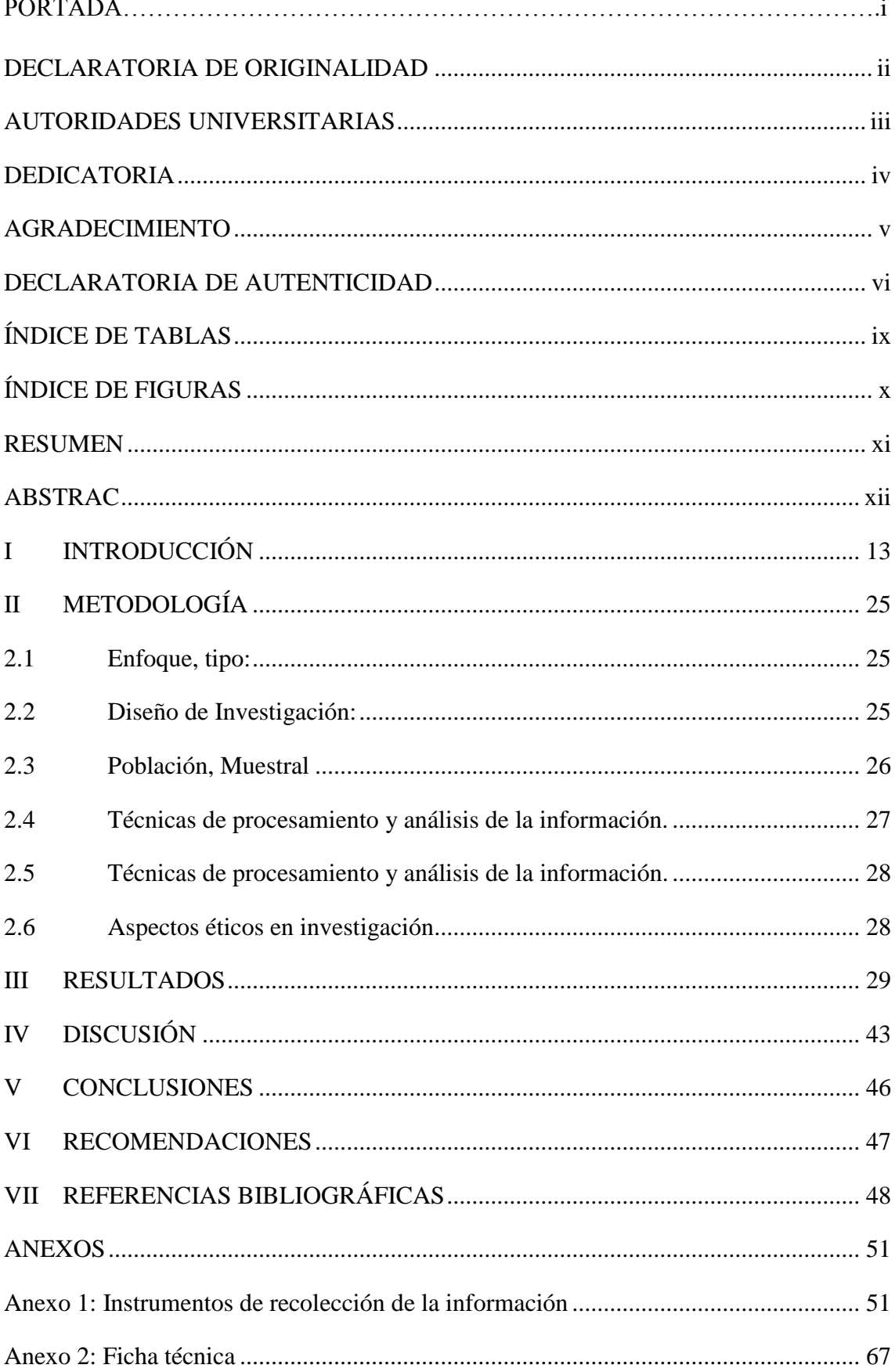

## **INDICE**

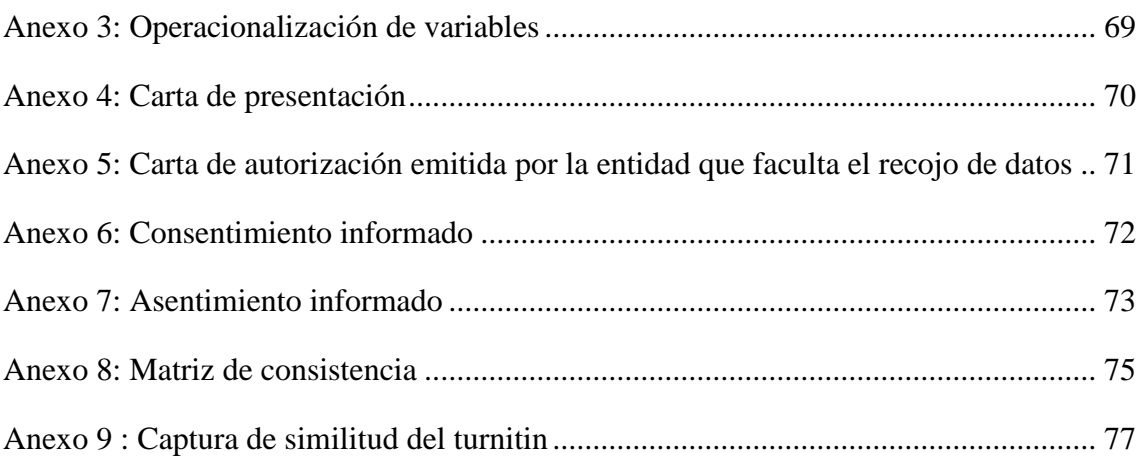

## **ÍNDICE DE TABLAS**

<span id="page-8-0"></span>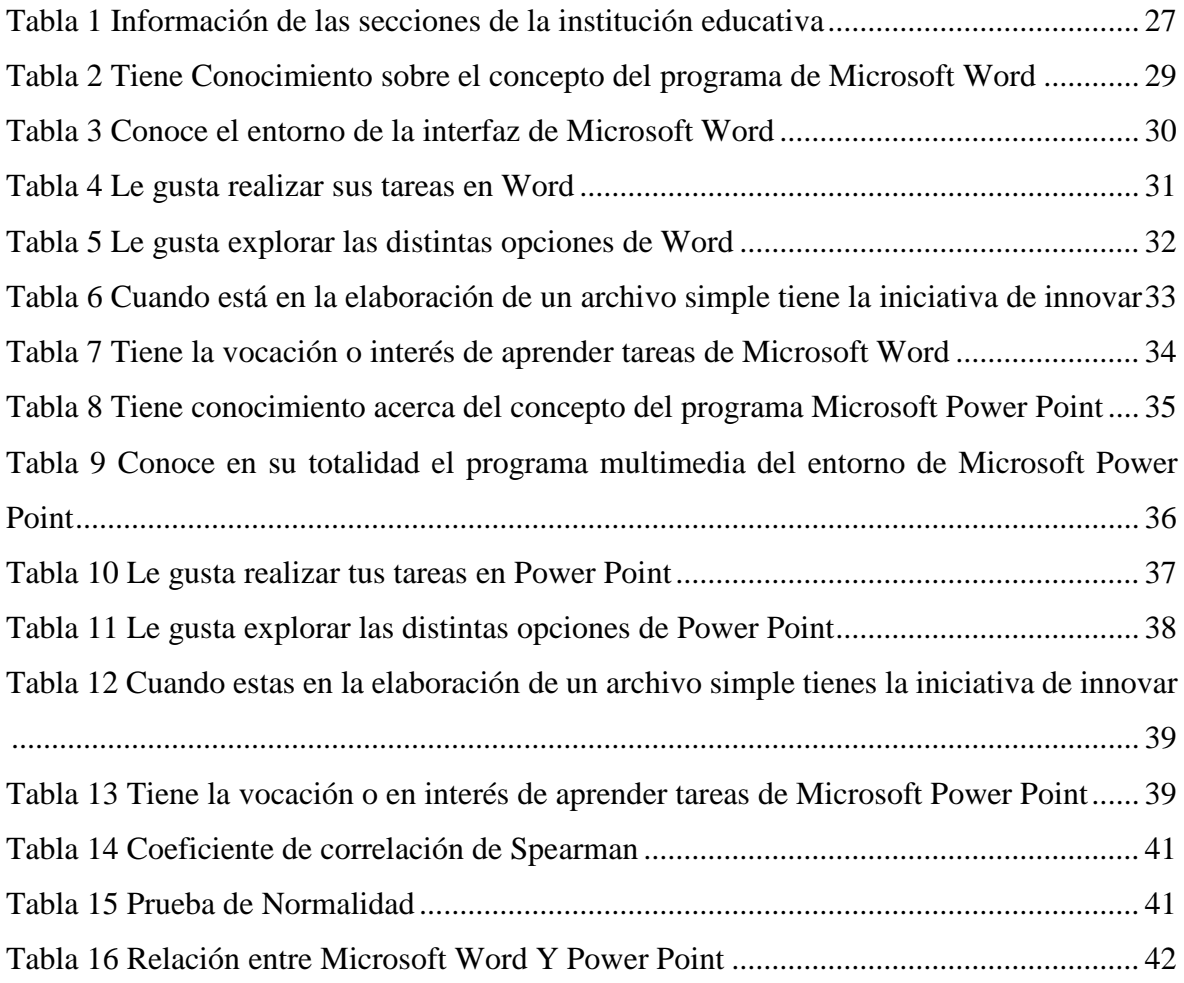

## **ÍNDICE DE FIGURAS**

<span id="page-9-0"></span>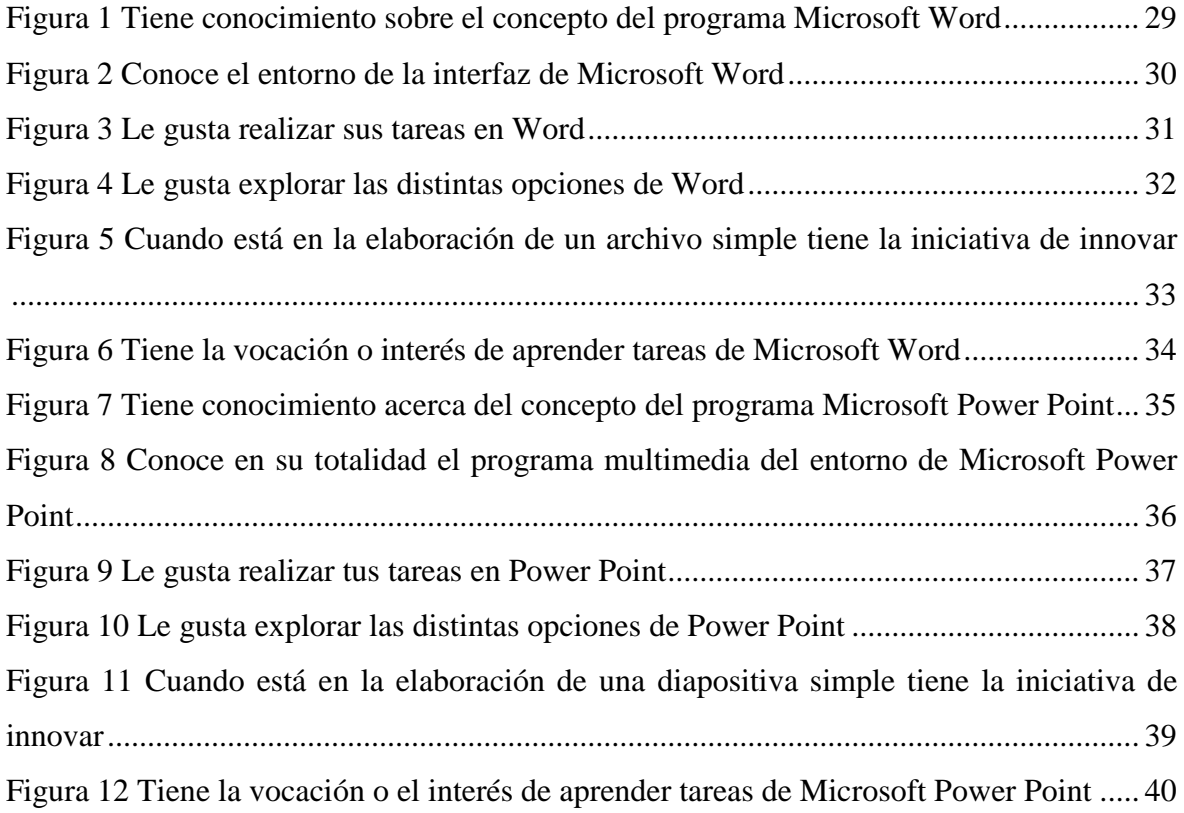

#### **RESUMEN**

<span id="page-10-0"></span>El presente informe titulado "NIVEL DE APRENDIZAJE DE WORD Y POWER POINT DE LOS ESTUDIANTES DE UNA INSTITUCION EDUCATIVA DE JULIACA, PUNO 2023" cuyo objetivo principal fue Determinar el nivel de aprendizaje de Word y Power Point de los estudiantes del tercer grado de secundaria de del colegio INA 91 Juliaca, Puno 2023; para ello se empleó una metodología de tipo descriptivo con un diseño transversal correlacional; el instrumentos de recolección de datos fue el cuestionario el cual fue aplicado a 128 estudiantes del 3er grado de la Institución Educativa Secundaria INA 91 de la ciudad de Juliaca. De los resultados obtenidos se pudo apreciar que el 50% de los estudiantes tienen un nivel intermedio bajo de aprendizaje con respecto a Word y el 47% muestra un nivel intermedio bajo de aprendizaje de Power Point, así mismo el coeficiente de correlación de Spearman es de 0.01 con respecto a la correlación entre el aprendizaje de Word y Power Point.

**Palabras Clave:** Aprendizaje, nivel de conocimiento, conocimiento de ofimática.

#### **ABSTRAC**

<span id="page-11-0"></span>This report "WORD AND POWER POINT LEARNING LEVEL OF THE STUDENTS OF AN EDUCATIONAL INSTITUTION IN JULIACA, PUNO 2023" whose main objective was to determine the level of Word and Power Point learning of the third grade students. secondary school at INA 91 Juliaca, Puno 2023; For this purpose, a descriptive methodology with a cross-sectional correlational design was used; The data collection instrument was the questionnaire which was applied to 128 3rd grade students of the INA 91 Secondary Educational Institution in the city of Juliaca. From the results obtained, it could be seen that 50% of the students have a low intermediate level of learning with respect to Word and 47% show a low intermediate level of learning of Power Point, likewise the Spearman correlation coefficient is 0.01 regarding the correlation between learning Word and Power Point.

**Keywords:** Learning, level of knowledge, office automation knowledge.

#### **I INTRODUCCIÓN**

<span id="page-12-0"></span>Hoy vivimos en un mundo integrado y global que está en constantes cambios en ciencia y la tecnología donde los estudiantes tienen que ser prácticos y hábiles para solucionar problemas. En tiempos lejanos de la humanidad; aún no se conocía la ciencia a profundidad ni la tecnología, por lo que se veía dificultad para la comunicación, y con el pasar de los cambios en los años anteriores se fue desarrollando en el pensamiento humano, y los medios de comunicación y el lenguaje como medio de comunicación; luego el hombre inventa la escritura y utiliza escritos en madera. Actualmente las instituciones educativas están con las Tics, con el fin de mejorar la condición de aprendizaje de los estudiantes, el programa de Microsoft Word y Power Point está incluido en el sistema educativo, los estudiantes utilizaran para realizar diversos trabajos.

El presente estudio buscara determinar el nivel de aprendizaje de estudiantes del tercer grado de secundaria sobre ofimática, en una institución educativa de la provincia de San Román Juliaca. Se realizará para describir las brechas en coherencia a los grados de aprendizaje de investigación. Observando diferentes enfoques y teorías con planeamiento estratégico de una realidad determinada. El objetivo no es solamente que los estudiantes aprendan estudios tradicionales o teóricos sino también que puedan resolver sus propios problemas y dudas y habilidades para desenvolverse en la vida diaria. Para ello nuestros estudiantes merecen una mejor educación, y para eso es necesario que los docentes estén capacitados para el beneficio de los estudiantes con una mejora en la enseñanza aprendizaje; y podemos decir que la presente investigación es favorable ya que en la mayoría de las instituciones públicas de Juliaca cuenta con centro de cómputo al que pueden acceder docentes y estudiantes en lo que están instalados los principales programas que conforma el Microsoft Office.

También será de productividad ya que los resultados de la investigación permitirán impulsar acciones para mejorar en el transcurso de la estructura secuencialmente que ha de llevar a la practica la propuesta pedagógica que permitirá que el docente mediante sesiones de aprendizaje y/o capacitaciones pueda alcanzar aptitudes y cualidades que propone para la enseñanza del Microsoft office Word y Power Point etc. Sea de manera amplia o escasa lo cual se evaluará mediante una encuesta cuestionario escrito para el estudiante y determinar las necesidades básicas de manejo de cada estudiante con el fin de mejorar las brechas de enseñanza aprendizaje en el área de educación para el trabajo de la especialidad de computación de los estudiantes del tercer grado de secundaria de una Institución Educativa de la provincia de San Román Juliaca.

Asimismo, la investigación utilizará una técnica descriptiva con un enfoque cuantitativo. Para cumplir los objetivos del estudio, se aplicó un enfoque metodológico sistemático y estructurado. Se emplearon técnicas de investigación cuantitativa para analizar y sintetizar los datos relativos al desarrollo y la mejora de la medición de la utilización del software ofimático. En consecuencia, este proceso facilitó la identificación y priorización de los factores descriptivos y explicativos de la variable. El presente estudio se centra en una cohorte de estudiantes matriculados en el tercer grado de secundaria dentro de una institución educativa ubicada en la provincia de San Román Juliaca.

La problemática se origina en la necesidad de que los estudiantes del nivel secundario, que carecen de equipamiento adecuado, adquieran conocimientos y destreza en la utilización del paquete office. Este estudio pretende determinar el nivel de competencia de cada alumno en el uso de los programas Word y Power Point. En consecuencia, se abordará el problema general siguiente ¿Cuál es el nivel de competencia en Word y Power Point de los alumnos de una institución educativa de Juliaca, Puno en el año 2023? Los problemas mencionados ¿Cuál es el nivel de competencia de los alumnos de una institución educativa de Juliaca, Puno 2023, con la comprensión de las funcionalidades de Word y PowerPoint? ¿Cuál es el grado de competencia en el uso de Word y PowerPoint de los alumnos de una institución educativa ubicada en Juliaca, Puno en el año 2023? ¿Cuál es el grado de dominio que muestran los alumnos de una institución educativa ubicada en Juliaca, Puno en el año 2023, respecto a sus habilidades en el uso de Microsoft Word y PowerPoint?

Para darle mayor comprensión, presentaremos el marco teórico filosófico el cual nos dará mayor entendimiento y amplitud sobre el tema, así tenemos:

Nivel de Aprendizaje: (Tekman, 2021) Los niveles de aprendizaje incluyen varias etapas por las que pasan los alumnos al adquirir nueva información, lo que les permite implicarse en la materia con mayor o menor profundidad. Según (Perez, 2023), La adquisición de ciertas habilidades por parte de los individuos se ve facilitada por el proceso de digestión del conocimiento. La adquisición de conocimientos puede facilitarse por diversos medios como la educación formal, la aplicación práctica, la observación empírica o la deducción lógica. La etimología del término "aprendizaje" puede remontarse a sus orígenes latinos,

concretamente a la palabra "*aprehendivus"*, que denota "Aprendiz", y *"apprĕhendĕre*", que significa el acto de "Aprender".

El rendimiento académico de los alumnos: El fenómeno que nos ocupa es intrínsecamente no cuantificable. Sin embargo, se puede evaluar el aprendizaje de los alumnos midiendo sus comportamientos, interacciones dentro de entornos virtuales, compromiso con los recursos, participación en actividades y tareas, o administrando pruebas consistentes en preguntas o cuestionarios. En el Ministerio de Educación, la evaluación del aprendizaje de los estudiantes se caracteriza como su logro de aprendizaje, que se determina mediante el examen de sus principales experiencias de aprendizaje. Este proceso de evaluación implica la autorreflexión, guiada por el instructor, y tiene en cuenta los conocimientos adquiridos, las capacidades desarrolladas y las destrezas logradas por los alumnos.

¿Cuál es la finalidad de la evaluación del nivel de aprendizaje? La evaluación valora el rendimiento de un estudiante a lo largo de su formación y suele tener lugar a intervalos regulares durante el proceso educativo.

¿Qué criterios deben utilizarse para evaluar a los estudiantes? La adquisición y comprensión de principios, hechos y leyes, junto con la capacidad de aplicar, analizar, sintetizar, evaluar y crear conocimientos; el desarrollo de habilidades y destrezas, el cumplimiento de procesos y normas técnicas; y el cultivo de actitudes, valores y normas personales y sociales.

Conocimiento En Word y Power Point: Según sus dimensiones mencionaremos que conocimientos muestran los estudiantes con respecto a las funcionalidades de Word y Power Point. Veremos a profundidad que nivel de conocimiento puede alcanzar cada estudiante aplicando la encuesta.

Actitudes Hacia Word y Power Point: Según sus dimensiones mencionaremos que actitudes muestran los estudiantes con respecto hacia los Programas d Microsoft Word y Power Point, si sus actitudes son positivas o negativas.

¿Qué es actitud? La actitud, derivada del término latino *actitūdo,* puede definirse como la expresión externa del estado mental de una persona o como una predisposición a realizar determinados comportamientos. El autor del texto es C. M. Judd. Las actitudes pueden definirse como juicios persistentes sobre distintas facetas del entorno social, que posteriormente se conservan en la memoria. El autor del texto es R. Jeffress. La actitud se refiere a las reacciones emocionales y cognitivas que los individuos muestran en respuesta a diversos acontecimientos vitales.

Actitudes hacia Microsoft Word y PowerPoint: Basándonos en sus dimensiones, discutiremos las habilidades y competencias que las personas exhiben para ejecutarse con eficacia y precisión en una actividad. En este caso, hablaremos de las numerosas aptitudes que muestran los alumnos en relación con su dominio de Word y PowerPoint. Estas aptitudes incluyen dimensiones físicas, cognitivas, creativas, sociales y emocionales, así como ocupacionales.

El concepto de aptitud se refiere a la capacidad o potencial inherente de un individuo para adquirir y desarrollar ciertas destrezas, conocimientos o habilidades en un determinado ámbito. La aptitud se refiere a la capacidad de un individuo para ejecutar con eficacia y precisión una determinada tarea y en un determinado entorno contextual. En esencia, se refiere a poseer la adecuación, idoneidad, capacidad e inclinación necesarias para cumplir una determinada expectativa, ya sea física, mental o psicológica.

Que es Microsoft Word: (Pérez & Merino, 2015) El usuario observa que Word, también conocido como Microsoft Word, es un software de procesamiento de textos, que es una aplicación informática que permite a los usuarios crear y editar documentos basados en texto en un ordenador. Word es un programa informático que sirve como componente esencial de Microsoft Office, un completo conjunto de aplicaciones desarrolladas para agilizar diversas actividades relacionadas con la oficina.

Características de Word: (Figueroa & Del Moral, 2023). Indica que Word, es una La plataforma de escritura y edición que nos ocupa fue desarrollada inicialmente por Charles Simonyi y Richard Brodie, ambos empleados de IBM antes de ser contratados por Microsoft. Estos dos programadores fueron los responsables de la creación y posterior desarrollo de la plataforma, dando lugar a las versiones actualmente en uso. El programa se instaló inmediatamente en la plataforma MS-DOS.

Que tipos de trabajó podemos realizar en Word; Para ejecutar tareas comprensivas y eficaces, poseemos la capacidad de alterar el contenido textual, participar en el proceso de copiar y pegar, y utilizar varias otras funcionalidades. El (Gervin, 2019) Este artículo tiene como objetivo discutir las herramientas de aprendizaje de Word, que se pueden utilizar para mejorar la comprensión y fluidez lectora de un texto en Microsoft Word.

Herramientas de Word y sus funciones: (Herramientas-para, 2023) Microsoft Word es una aplicación informática diseñada para el sistema operativo Windows, utilizada principalmente para el tratamiento de contenidos textuales. Esta aplicación ofrece una amplia gama de herramientas y funcionalidades que permiten a los usuarios editar eficazmente textos para uso personal o para su envío a publicaciones. En la pestaña "Inicio" se encuentran las herramientas principales. Las funciones mencionadas anteriormente son las más utilizadas y se pueden observar fácilmente al iniciar Microsoft Word.

Portapapeles: Nos da la opción de utilizar distintos tipos de copiados, ya sea tradicional o de formato, nos permite cortar, y también utilizar el pegado o pegado especial.

Fuente: En esta sección vamos a encontrar todas las herramientas de Word cuyas funciones estén relacionadas con la tipografía. Podemos seleccionar la tipografía, cambiar el tamaño, resaltarla, utilizar negritas, cursivas, etc.

Párrafo: Aquí encontramos todos los ajustes para trabajar sobre párrafos completos de texto. Ya sea alineaciones, interlineados, sangrías, orden, numeraciones, listas.

Estilos: Esta sección es muy interesante ya que nos da la posibilidad de aplicar un estilo predefinido al texto seleccionado. Con lo cual se ahorra mucho tiempo de trabajo y se es más eficaz. Puedes utilizar los estilos que vienen por defecto o crear tus propios estilos.

Edición: Aquí tenemos las opciones de selección de texto, búsqueda y reemplazo.

Pestaña insertar: En esta sección contamos con todas las opciones para insertar elementos en nuestro archivo. Word nos permite insertar nuevas páginas, tablas, ilustraciones, gráficos, hipervínculos, encabezados, pies de página, símbolos, archivos flash, y los famosos Word Art.

Pestaña diseño de página: Aquí podremos ver herramientas relacionadas con el diseño de la página del archivo. Dentro de las opciones disponibles se encuentra la posibilidad de modificar el tema de la página, marca de agua, color de página, y bordes de página, modificar la configuración básica, establecer un fondo, cambiar la organización de los elementos y alterar la sangría.

Pestaña revisar: En la sección Revisar encontraremos las herramientas básicas de corrección. Desde corregir la ortografía de nuestro documento, hasta encontrar sinónimos, realizar traducciones y proteger el archivo, y se encuentran la ortografía y gramática, referencia, contar palabras, y traducir.

Pestaña vista: En esta pestaña se ordenan las herramientas referentes a la visualización del documento. Podemos elegir que ver u ocultar en la pantalla, cambiar la vista del documento, ajustar el zoom, y establecer la configuración de ventanas, como son: la regla, el zoom, cuadricula, panel de navegación, la opción de visualizar una página y varias páginas.

Las características de Word y su uso según (Microsft, 2023) son los siguientes: Compatibilidad. - Microsoft Word puede instalarse y utilizarse en múltiples plataformas, ya sean diferentes sistemas operativos Windows, Os2, e incluso algunas versiones de Linux y hoy en día existen versiones para Windows Mobile y Android, Funciones. - Word cuenta con amplias características y funciones como formatos, alineaciones, colores de letras, estilos de letras, cortar y pegar texto, cambiar tamaño de las letras, imprimir, ingresar imágenes insertar vínculos o hipervínculos etc., Formatos. - Word tiene formatos de texto que se encuentran predefinidos, formatos o plantillas que permiten realizar documentos en forma simple y fácil sin requerir de grandes conocimientos.

Funcionalidades de Microsoft Word: (Fernandez, 2021) Definimos Microsoft Word, describimos su función y explicamos por qué es tan ventajoso para escribir documentos en un ordenador personal. Además, características y funciones. Facilita la composición de artículos, monografías, ensayos y textos de forma sencilla y sistemática. Se integra con casi todos los sistemas operativos y es uno de los procesadores de texto más utilizados en todo el mundo. Dispone de aplicaciones de escritorio, web y para móviles y tabletas. Utiliza recursos textuales y gráficos y permite crear documentos que pueden imprimirse y guardarse en un ordenador. Las versiones varían debido a las frecuentes actualizaciones. Facilita la integración con otras aplicaciones del paquete Office, como Excel (que permite pegar gráficos y datos de hojas de cálculo en Word) y diversas funciones de Microsoft Word.

Definición de Power Point: (Cano, 2014) Aplicación informática diseñada para generar presentaciones basadas en diapositivas. Utilizar un editor para introducir y dar formato al texto, incorporar y modificar imágenes y elementos visuales, y mantener una visualización continua de las transparencias son posiblemente las tres funciones principales de este programa. Microsoft Office, que Bill Gates también desarrolló en 1987, fue el origen de PowerPoint. Las primeras versiones de las transparencias utilizaban las herramientas de dibujo más fundamentales y se presentaban en blanco y negro. Además de permitir a los usuarios añadir audio o animaciones, la plataforma proporciona plantillas que pueden utilizarse para mejorar la originalidad de sus presentaciones y permiten combinar imágenes y texto. En la actualidad, PowerPoint admite el desarrollo de diapositivas en 3D y mucho más.

Describa un patinazo. A efectos de una presentación, una diapositiva es una página tangible o digital que incluye contenido descriptivo o informativo. Además de los dispositivos tecnológicos más avanzados, como ordenadores y teléfonos móviles, las diapositivas también pueden reproducirse mediante proyectores de diapositivas, que se utilizaban antiguamente.

Características de Power Point: (Enríquez, 2020). Es una herramienta que permite crear presentaciones adaptadas a requisitos específicos, por lo que no se requieren conocimientos informáticos ni de diseño sofisticados. Entre sus funcionalidades destacan las siguientes: estructuración, gestión multimedia, animaciones, transiciones, utilización de diagramas y dibujo.

Capacidades de Power Point:

Fresh Slide, Es la función fundamental de PowerPoint de la pestaña Inicio. Genera una diapositiva en blanco a la que se pueden añadir diversos elementos, principalmente texto. Las opciones adicionales de formato incluyen la posibilidad de modificar el tipo de fuente, el tamaño, el color, la negrita, el tinte de las letras, la cursiva, la alineación del texto y el espaciado.

Insertar: Una pestaña dentro del programa está destinada a este fin. Permite insertar, entre otras cosas, imágenes, iconos, formas geométricas, gráficos, diagramas, organigramas, campos de texto, pies de página, comentarios y vídeos en línea. Puede importarlos desde su ordenador o seleccionarlos desde el archivo de software.

Incluye fichas: Cada categoría de complemento en PowerPoint alberga un conjunto único de funciones. Examinemos su naturaleza: Crear un dibujo. Proporciona un surtido de lápices y una goma de borrar que se pueden utilizar con el ratón para crear y eliminar trazos artísticos. El proceso de diseño. Sirve para editar el motivo de presentación seleccionado; se pueden modificar el fondo y las dimensiones. Cambios de estado. Clasifica los efectos de transición disponibles de una diapositiva a la siguiente en las tres categorías siguientes: sutiles, llamativos y dinámicos. Además, se puede personalizar la duración de las transiciones y animaciones. Entre ellas se encuentran las rutas de entrada, énfasis, salida y animación. Estas funciones permiten implementar el movimiento en cualquier objeto, sobre todo en imágenes.

Aspectos positivos y negativos de PowerPoint: Aunque PowerPoint se considera en general una aplicación excepcionalmente fácil de usar, algunas personas mantienen la opinión de que las presentaciones pueden perturbar la concentración de la audiencia. En este sentido, Suiza fue la cuna del Partido Anti-PowerPoint, un movimiento internacional que se opone al uso de PowerPoint.

La utilización de esta herramienta facilita a los usuarios la creación de diseños visualmente atractivos y vibrantes, gracias a los diversos componentes por defecto incluidos en los temas estándar. Además, los usuarios pueden ampliarlos o modificarlos fácilmente. Permite el desarrollo de presentaciones atractivas, las presentaciones de PowerPoint se pueden visualizar sin esfuerzo seleccionando la tecla F5 o un único icono situado en la parte inferior de cada diapositiva.

Inconvenientes: Sus archivos son susceptibles de ser comprometidos. Aunque las presentaciones de PowerPoint pueden compartirse y descargarse sin esfuerzo, existe el riesgo de que el archivo sufra daños a causa de un virus, con la consiguiente pérdida de datos.

#### Definición de términos básicos

Nivel de aprendizaje: Se medirá el nivel de cada estudiante según las dimensiones aplicadas y según la encuesta elaborada. (Tekman, 2021) Los niveles de aprendizaje son las distintas fases por las que el alumno pasa al aprender un nuevo conocimiento, ya que al hacerlo puede profundizar más o menos en él.

Conocimientos: Según sus dimensiones se verá que conocimientos muestran los estudiantes con respecto a las funcionalidades de Word y Power Point, relacionada con sus ideas, observaciones, juicios, interpretaciones, o elementos que sean precisos o no.

Actitudes: Según sus dimensiones se verá que actitudes muestran los estudiantes con respecto a las funcionalidades de Word y Power Point si tienen una actitud positiva o negativa, y son adquiridas a lo lago de la vida con una dirección hacia un fin.

Aptitudes: Según sus dimensiones mencionaremos que capacidades y competencias muestran para desempeñarse de manera eficiente y correcta en una actividad. En este caso mencionaremos las diferentes aptitudes que poseen los estudiantes hacia Word y Power Point.

Como parte del estudio del arte tenemos los antecedentes internacionales los cuales nos ayudaran tener mayor entendimiento del tema, así tenemos a (Gutiérrez, 2021)en su investigación llamada "Fortalecimiento de las herramientas tecnológicas PowerPoint para aplicarla en la asignatura de Ética en estudiantes de grado decimo en la Normal Superior del Quindío" realizada en Colombia, la cual tuvo como objetivo principal Fortalecer las competencias tecnológicas PowerPoint en el área de Ética y valores, a través de una estratégica didáctica para el proceso de enseñanza aprendizaje de los estudiantes del grado Décimo en la Escuela Normal Superior de Armenia Quindío, la metodología empleada fue de tipo mixto ya que fue cualitativa como cualitativa, para ellos utilizo una ficha de observación, así como una encuesta, del análisis de los resultados se puede concluir que la mayoría cuenta un nivel básico de conocimientos sobre PowerPoint, y muy pocos nivel intermedio, lo cual confirma la necesidad de fortalecer sus competencias digitales para, así mismo sobre si manejan el PowerPoint el 63% manifiesta que si lo hace, en tanto que el 37% expresa que no. Con respecto a ello podemos evidenciar mientras que indican conocerlo, tienen bajo grado de conocimiento de los potenciales usos y funciones de la herramienta.

(Haro, 2021)En su estudio titulado "El impacto del software educativo Microsoft Office en el rendimiento académico de los estudiantes de décimo año de Educación General Básica de la Unidad Educativa "Joaquín Arias" del cantón Pelileo", realizado en la ciudad de Ambato, Ecuador, el propósito principal fue examinar los efectos del software educativo Microsoft Office en el rendimiento académico de los estudiantes de décimo año. El presente estudio tiene como objetivo examinar el impacto del uso del software Microsoft Office en el rendimiento académico de los estudiantes de décimo año matriculados en el programa de Educación General Básica de la Unidad Educativa "Joaquín Arias". Para lograr este objetivo se utilizó un diseño de investigación exploratorio, con un enfoque de métodos mixtos que incluyó técnicas cualitativas y cuantitativas de recolección y análisis de datos. La metodología empleada consistió en la aplicación de una encuesta, utilizando como instrumento principal un cuestionario. La encuesta se administró a un total de 36 personas, entre estudiantes y profesores afiliados a la institución educativa. El análisis posterior de los

datos recogidos arrojó los siguientes resultados: El 43,75% de los encuestados indicaron que utilizaban el programa casi siempre, el 37,5% indicaron que lo utilizaban ocasionalmente y el 18,75% indicaron que lo utilizaban sistemáticamente. Además, una mayoría significativa del 96,8% reconoció el papel indispensable que desempeñan las herramientas de Microsoft Office (concretamente Word, PowerPoint y Excel) en la mejora de su rendimiento académico. Por el contrario, una minoría del 3,1% manifestó que estas herramientas no contribuían a su progreso académico.

También tenemos investigaciones nacionales entre ellas destaca (Principe, 2019)realizo una investigación llamada El uso de Microsoft Word y su correlación con la adquisición sustancial de conocimientos en alumnos de quinto grado de secundaria de la Institución Educativa. El estudio titulado "José Gálvez Barrenechea, Uchiza, 2019" tiene como objetivo investigar la correlación entre el uso de Microsoft Word y la adquisición de conocimientos significativos entre los alumnos del quinto grado de secundaria de la mencionada institución educativa. José Gálvez Barrenechea, figura destacada en el tema, En el estudio se empleó un diseño de investigación cuantitativo, específicamente se utilizó un enfoque correlacional descriptivo básico. La investigación se realizó de forma transversal, sin ninguna manipulación experimental. La muestra consistió en 21 estudiantes que fueron observados, y los datos se recogieron utilizando dos listas de comprobación. Los resultados indicaron una relación fuerte, positiva y estadísticamente significativa entre el uso de Microsoft Word y el aprendizaje significativo ( $r = .984$ , sig = .000). Además, el estudio reveló una correlación alta y significativa entre el uso de Microsoft Word y el aprendizaje a través de errores entre los alumnos de quinto curso ( $r = .842$ , sig = .000).

(Vilchez, 2021)en su tesis titulada "Power Point y logro de aprendizajes en el curso de ciencia y tecnología en estudiantes primer grado secundaria institución educativa teniente Manuel Clavero Muga Punchana 2019", teniendo como objetivo determinar la relación que pudiera existir entre el uso del Power Point del docente y el logro de aprendizajes de los estudiantes de primer grado de secundaria del curso de Ciencia y Tecnología de institución educativa teniente Manuel Clavero Muga, en Punchana, el tipo de investigación fue correlacional, de corte transversal y bivariado, con diseño de campo; la muestra estuvo conformada por 323 alumnos del primer grado, utilizo una encuesta y una ficha de análisis; llegando a concluir que muestra que 83,6%, de estudiantes del Primer año de nivel Secundaria, alcanzó logro previsto en el curso de Ciencia y Tecnología, en lo conceptual

70,0% de estudiantes alcanzó logro previsto; en lo procedimental 83,6% alcanzó logro previsto y 83,6% en lo actitudinal, del mismo modo La correlación entre uso del Power Point y Logro de aprendizaje actitudinal, Rho = 0,207, muestra una correlación positiva baja; el nivel de significación, p = 0,000, indica una correlación significativa. Este resultado permite sostener que aún falta mejorar las variables uso del Power Point y logro de aprendizaje actitudinal.

Finalmente resaltan algunos trabajos locales como de (Arivilca, 2022)" El impacto de las dimensiones de la plataforma virtual en los resultados de aprendizaje de los alumnos de quinto grado de artes visuales del nivel primario. El estudio número 71014, titulado "Manuel Núñez Butrón" de Juliaca 2021, tuvo como objetivo conocer los múltiples aspectos de la plataforma virtual que incidieron en los resultados de aprendizaje de los alumnos de quinto grado de artes visuales, es decir, los pertenecientes al grupo "F" del I.E.P. En el estudio número 71014, se utilizó un enfoque cuantitativo, utilizando un diseño no experimental denominado descriptivo correlacional. La muestra para este estudio incluyó 23 estudiantes del quinto grado de la institución educativa. Se empleó una encuesta como técnica e instrumento de recogida de datos. Se analizaron los resultados de la encuesta. En el estudio número 71014, se empleó una metodología cuantitativa, utilizando un diseño no experimental conocido como descriptivo correlacional. La muestra para este estudio consistió en 23 estudiantes de una institución educativa. Se empleó una encuesta como técnica e instrumento de recogida de datos. Los resultados revelaron que el 34,8% de los estudiantes utilizaron vídeos de demostración, el 52,2% imágenes y fotos y el 13% folletos y revistas. Además, los resultados indicaron que el 43,48% de los estudiantes poseía un dominio básico de las herramientas virtuales, el 39,13% demostró un nivel de dominio intermedio y el 17,39% exhibió un nivel de dominio avanzado.

(Ccoarite & Limachi, 2019)Se realizó un estudio de investigación titulado "Evaluación del Nivel de Conocimiento y Aplicación de las Tecnologías de la Información y Comunicación en los Estudiantes de Tercer Grado de la Escuela Secundaria Industrial 32 de la Ciudad de Puno". El objetivo principal de este estudio fue determinar el grado de conocimiento de los estudiantes sobre las tecnologías de la información y comunicación (TIC) en el Colegio Secundario Industrial 32. La investigación siguió un enfoque evaluativo-descriptivo, empleando un diseño estadístico que utilizó la prueba de medias. Los resultados revelaron que el conocimiento de los alumnos sobre las tecnologías de la comunicación y la información se distribuyó de la siguiente manera: 32% fueron categorizados como deficientes, 60% como regulares, sólo 4% como buenos y otro 4% como muy buenos. Además, se determinó que existe un alto grado de comprensión en relación con la tecnología de la información, sin embargo, el uso práctico de este conocimiento sigue siendo limitado.

(Arapa, 2020)En su tesis titulada "Utilización de Microsoft Word para la redacción de textos en estudiantes de quinto grado de la Institución Educativa Primaria N° 72129 'Chocco' Chupa - Azángaro, 2019", el investigador tuvo como objetivo explorar la efectividad del uso de Microsoft Word para la redacción de textos en estudiantes de quinto grado. Para la recolección de datos se empleó un cuestionario como técnica de recolección de datos. Los resultados revelaron que el 87,5% de los participantes consideró su experiencia de aprendizaje con Microsoft Word como excelente, mientras que menos del 7% la consideró como buena o regular. Estos resultados sugieren que la utilización de este software influye positivamente en sus resultados de aprendizaje. Además, cuando se les preguntó su opinión sobre Microsoft Word, el 75% de los estudiantes lo calificaron de excelente, el 25% de bueno y ninguno de ellos expresó opiniones negativas o neutras hacia el software.

De esta manera se planteó como objetivo principal será Determinar el nivel de aprendizaje de Word y Power Point de los estudiantes del tercer grado de secundaria del Colegio INA 91 de Juliaca, Puno, 2023. Y los objetivos específicos Identificar los conocimientos de funcionalidades de aprendizaje Word y Power Point de los estudiantes del tercer grado de secundaria, Conocer las actitudes hacia Word y Power Point de los estudiantes del tercer grado de secundaria, y Determinar las aptitudes hacia Word y Power Point que muestran los estudiantes del tercero de secundaria.

### **II METODOLOGÍA**

#### <span id="page-24-1"></span><span id="page-24-0"></span>**2.1 Enfoque, tipo:**

#### **De enfoque Cuantitativo:**

(Hernandez, Fernandez, & Baptista, 2014) El enfoque cuantitativo se distingue por el uso de metodologías para la recopilación y el análisis de datos con el fin de investigar las preguntas de la investigación y evaluar las hipótesis preestablecidas. Este enfoque depende en gran medida de la medición cuantitativa, la enumeración y, a menudo, integra métodos estadísticos para discernir y definir con precisión los patrones de comportamiento dentro de un determinado grupo. (Mata, 2019) Afirma que el enfoque cuantitativo abarca el examen de teorías conocidas mediante una serie de hipótesis elaboradas a partir de ellas. Para lograr este objetivo, es necesario recoger una muestra seleccionada al azar o selectivamente, pero que siga siendo representativa de la población o de los fenómenos investigados.

Corte Transversal correlacional

#### **Tipo correlacional**

La metodología de investigación utilizada en este estudio es correlacional, ya que su objetivo primordial es dilucidar las asociaciones entre dos o más variables durante un periodo de tiempo determinado. (Espinoza, 2018), la investigación correlacional es un tipo de indagación no experimental mediante la cual los investigadores evalúan dos variables y construyen una asociación estadística entre ellas (correlación), sin necesidad de incluir factores externos para extraer hallazgos significativos.

#### <span id="page-24-2"></span>**2.2 Diseño de Investigación:**

De acuerdo con el estudio realizado por (Chambi & Sucari, 2017), la metodología de investigación utilizada es un diseño no experimental, descriptivo correlacional de corte transversal. Este estudio se considera no experimental ya que no incluye la manipulación de variables. De igual forma, este estudio tiene un diseño transversal ya que involucra la medición de variables y el uso de instrumentos en un momento determinado. El plan propuesto se describe a continuación:

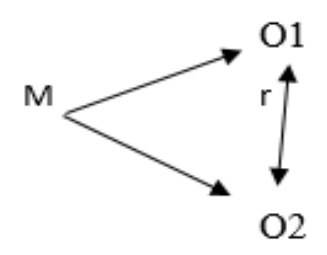

Donde:

- $M = M$ uestra
- O1 = Observación de la variable 1: Nivel de Aprendizaje De Microsoft Word
- O2 = Observación de la variable 2: Nivel de Aprendizaje De Microsoft `Power Point
- r = Correlación entre las variables.

Donde M, es la muestra de estudio

#### <span id="page-25-0"></span>**2.3 Población, Muestral**

#### **Población**

La población de este estudio está conformada por 128 estudiantes que cursan el tercer grado de secundaria en la I.E. INA 91 de la ciudad de Juliaca, provincia de San Román, situada en el departamento de Puno.

El muestreo no probabilístico de conveniencia se refiere a la selección de elementos en función de factores relevantes para las características del estudio o los objetivos del investigador, en lugar de basarse en la probabilidad (Johnson, 2014; Hernández-Sampieri et al., 2013; Battaglia, 2008b).

El texto del usuario debe reescribirse para que tenga un tono y un estilo más académicos. No adicional El presente estudio utilizó un tamaño de muestra que representaba a toda la población, utilizando un método de muestreo no probabilístico sin ningún criterio específico ni aleatorización. La muestra estaba formada por niños de 3º curso, concretamente de las secciones A, B, C y D de la escuela. Según el conjunto de datos INA 91, el número total de alumnos participantes es de 128.

| Sección      | <b>Varones</b> | <b>Mujeres</b> |
|--------------|----------------|----------------|
| А            | 13             | 12             |
| в            | 12             | 20             |
| C            | 15             | 22             |
| D            | 18             | 16             |
| <b>Total</b> | 58             | 70             |

<span id="page-26-1"></span>Tabla 1 Información de las secciones de la institución educativa

Muestreo. - Se ha estructurado la muestra mediante Juicio de experto no aleatorio.

Juicios expertos: Para validar el instrumento mencionado, se solicitó la ayuda de tres especialistas de diversas disciplinas, cada uno de ellos con un mínimo de un máster y un doctorado. Estos especialistas poseen una gran experiencia tanto en investigación como en pedagogía. Se solicitaron sus valiosos puntos de vista y evaluaciones para garantizar la idoneidad de la encuesta/cuestionario diseñado para evaluar el nivel de aprendizaje de los estudiantes dentro del I.E.S.

(Robles & Del Carmen, 2015) La evaluación mediante el juicio de expertos es una técnica de validación que está ganando popularidad progresivamente en la investigación. Este enfoque consiste principalmente en solicitar la opinión de muchas personas sobre un producto, un equipo, un material didáctico o una característica concreta del mismo.

El muestreo no aleatorio se refiere a la selección deliberada de una muestra basada en la opinión del equipo del investigador, que se ve influida por criterios específicos utilizados para identificar y escoger los elementos de la muestra.

#### <span id="page-26-0"></span>**2.4 Técnicas de procesamiento y análisis de la información.**

Instrumentos. Se aplicó una guía de encuesta elaborada y formulada especial para medir el nivel de aprendizaje. (Huari & Usucachi, 2023) Mencionan a (Arias, 2012) Por instrumentos se entienden las herramientas tangibles utilizadas para recopilar y conservar datos. En la investigación pueden utilizarse diversas herramientas, como tarjetas, formularios de cuestionario, guías de entrevista, listas de comprobación, grabadoras y escalas de actitud u opinión.

Técnicas: Se aplicó una encuesta, de preguntas precisas que daban tres opciones para medir su nivel de aprendizaje y las preguntas del cuestionario lo cual permitió recoger información de los estudiantes para obtener una investigación verídica y confiable, aplicando en la práctica, se vio el desenvolvimiento de cada estudiante acerca de Microsoft Word y Power Point.

Recojo de datos: Para la recolección de datos se empleó una encuesta conformada por 40 preguntas, 20 basadas en Microsoft Word y 20 de Power Point.

Técnicas de procesamiento y análisis de datos

### <span id="page-27-0"></span>**2.5 Técnicas de procesamiento y análisis de la información.**

Formulación de análisis de datos: Para el análisis de datos empleamos el software de Excel y *spss Statitics* V.25, del mismo modo se empleó tablas y cuadros para analizar los resultados.

Gráficos en barra: Se utilizó para graficar el porcentaje en Excel que se dividen en sectores cada uno muestra de forma resumida un grupo de datos que puede incluir variables cuantitativas y cualitativas.

### <span id="page-27-1"></span>**2.6 Aspectos éticos en investigación**

Ética investigativa: La presente investigación mantiene indispensablemente una conducta ética en todos los trabajos de investigación, ensayos, tesis, etc. Se sustentará en los valores de (respeto a la autoría, reserva de la información del grupo maestral, honestidad en el manejo de datos, etc.).

#### **III RESULTADOS**

#### <span id="page-28-0"></span>**Conocimiento de Word**

<span id="page-28-1"></span>Tabla 2 Tiene Conocimiento sobre el concepto del programa de Microsoft Word

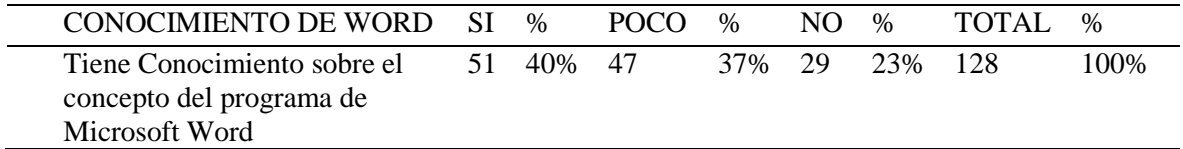

<span id="page-28-2"></span>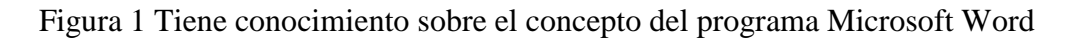

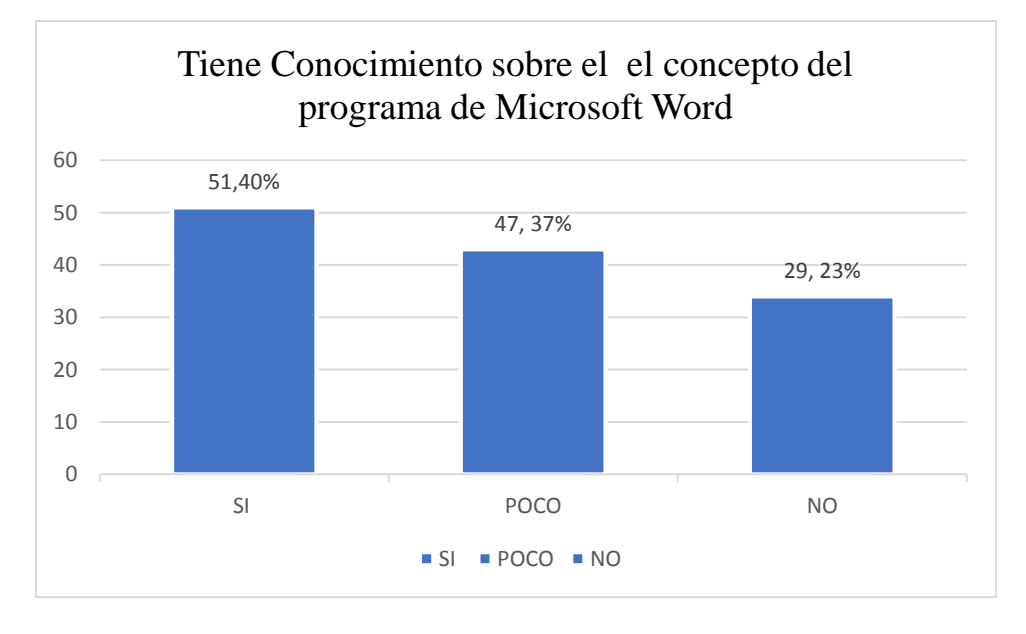

Interpretación: Con respecto al conocimiento sobre la definición del programa Microsoft Word el 40% de los estudiantes respondió que sí, un 37% tiene poco conocimiento, mientras que un 23% no tiene conocimiento.

De los resultados se puede ver una preponderancia en la categoría que, si conocen la definición, en conclusión, se puede afirmar que mayor parte de los estudiantes tiene conocimiento de la definición del programa Microsoft Word.

#### <span id="page-29-0"></span>Tabla 3 Conoce el entorno de la interfaz de Microsoft Word

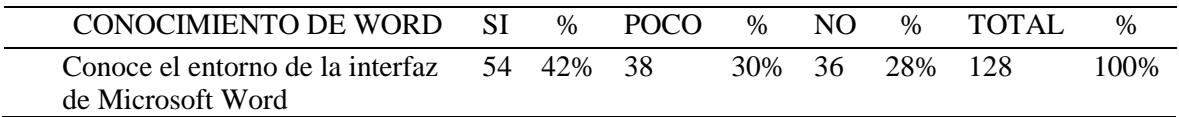

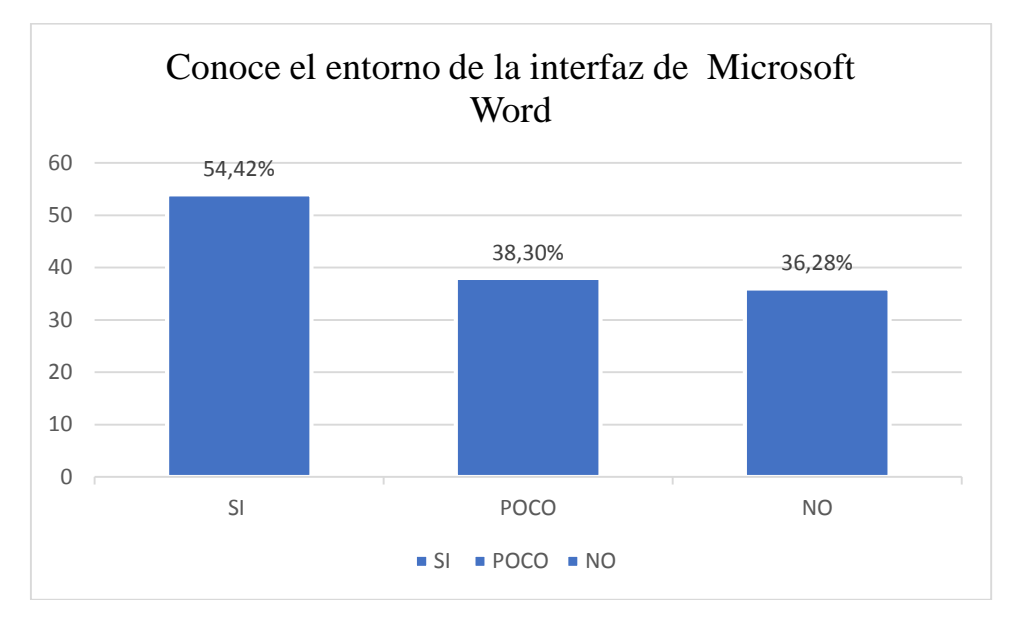

#### <span id="page-29-1"></span>Figura 2 Conoce el entorno de la interfaz de Microsoft Word

Interpretación: Con respecto si Conoce el entorno de la interfaz de Microsoft Word el 42% de los estudiantes respondió que sí, un 30% tiene poco conocimiento, mientras que un 28% no tiene conocimiento.

De los resultados se puede ver una preponderancia en la categoría que, si conocen el entorno de Word, en conclusión, se puede afirmar que mayor parte de los estudiantes tiene conocimiento del entorno del programa Microsoft Word.

#### **Actitudes hacia Word**

<span id="page-30-0"></span>Tabla 4 Le gusta realizar sus tareas en Word

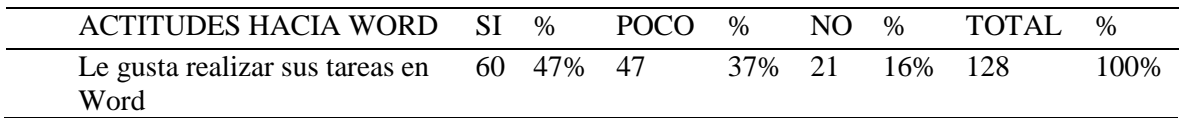

#### <span id="page-30-1"></span>Figura 3 Le gusta realizar sus tareas en Word

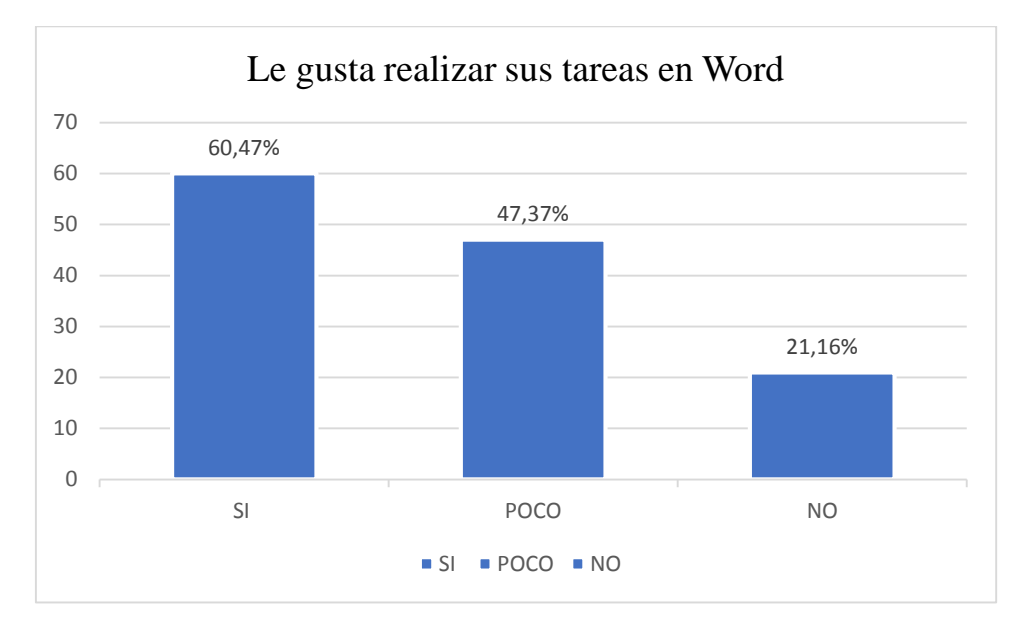

Interpretación: Con respecto si Te gusta realizar tus tareas en Word, el 47% de los estudiantes respondió que sí, un 37% tiene poco conocimiento, mientras que un 16% no le gusta realizar tus tareas en Word

De los resultados se puede ver una preponderancia en la categoría que, SI le gusta realizar sus tareas en Word, se puede afirmar que mayor parte de los estudiantes les gusta realizar sus tareas en Microsoft Word,

<span id="page-31-0"></span>Tabla 5 Le gusta explorar las distintas opciones de Word

| <b>ACTITUDES HACIA</b>                        | $\%$ | POC. | $\%$          | $\%$ | TOTAL. | $\%$    |
|-----------------------------------------------|------|------|---------------|------|--------|---------|
| WORD                                          |      |      |               |      |        |         |
| Le gusta explorar las distintas $5 \times 45$ |      | 49   |               |      |        | $100 -$ |
| opciones de Word                              | $\%$ |      | $\frac{0}{0}$ | $\%$ |        | %       |

<span id="page-31-1"></span>Figura 4 Le gusta explorar las distintas opciones de Word

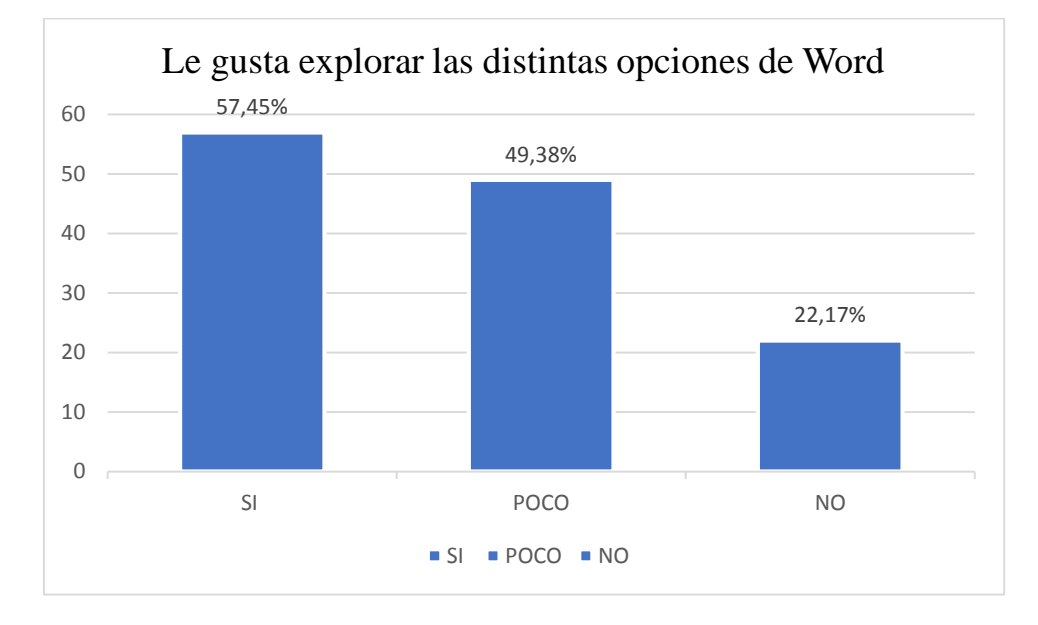

Interpretación: Con respecto si le gusta explorar las distintas opciones de Word, el 45% de los estudiantes respondió que sí, un 38% tiene poco conocimiento, mientras que un 17% no le gusta explorar las distintas opciones de Word.

De los resultados se puede ver una preponderancia en la categoría que, SI le gusta explorar las distintas opciones de Word, se puede afirmar que mayor parte de los estudiantes eligen fácilmente pestañas adecuadas para hacer su tarea Microsoft Word,

#### **Aptitudes hacia Word**

<span id="page-32-0"></span>Tabla 6 Cuando está en la elaboración de un archivo simple tiene la iniciativa de innovar

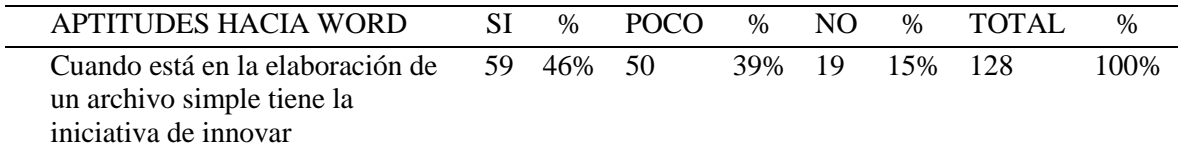

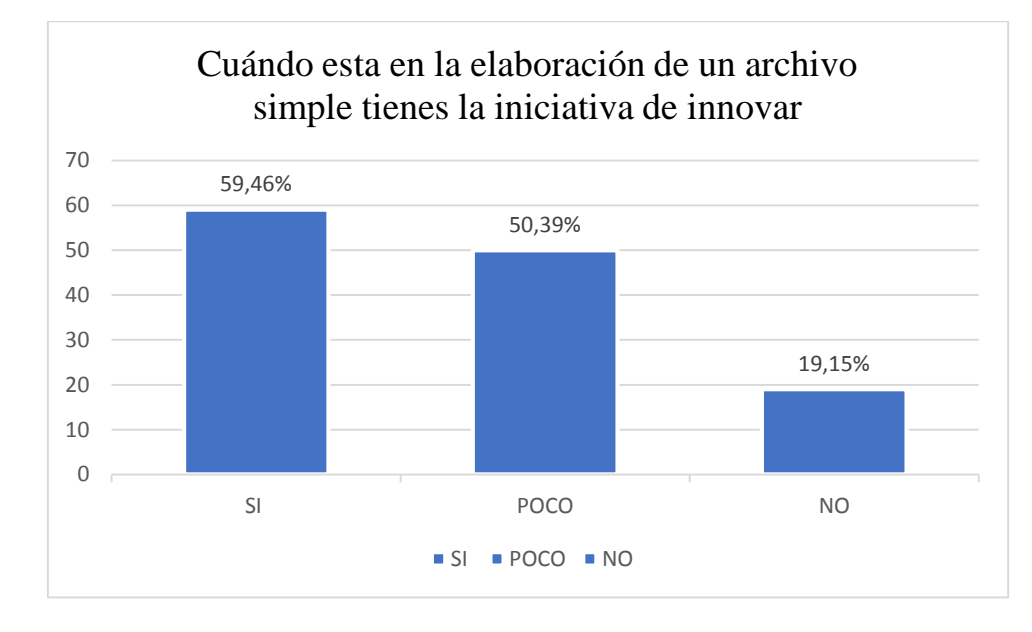

<span id="page-32-1"></span>Figura 5 Cuando está en la elaboración de un archivo simple tiene la iniciativa de innovar

Interpretación: Con respecto si tiene la iniciativa de innovar el 46% de los estudiantes respondió que sí, un 39% tiene poco conocimiento, mientras que un 15% no tiene la iniciativa de innovar.

De los resultados se puede ver una preponderancia en la categoría que, SI tiene la iniciativa de innovar en Word, se puede afirmar que mayor parte de los estudiantes tienen la iniciativa de innovar en Microsoft Word,

| <b>APTITUDES</b>            | HACIA SI |     | $\%$ | <b>POC</b> | $\%$ | $\%$ | <b>TOTA</b> | $\%$ |
|-----------------------------|----------|-----|------|------------|------|------|-------------|------|
| WORD                        |          |     |      |            |      |      |             |      |
| Tiene la vocación o interés |          | 6 — | -51  | 42.        |      | 16   |             | (0)  |
| de aprender tareas de       |          |     | $\%$ |            | 0/   |      |             | $\%$ |
| Microsoft Word              |          |     |      |            |      |      |             |      |

<span id="page-33-0"></span>Tabla 7 Tiene la vocación o interés de aprender tareas de Microsoft Word

<span id="page-33-1"></span>Figura 6 Tiene la vocación o interés de aprender tareas de Microsoft Word

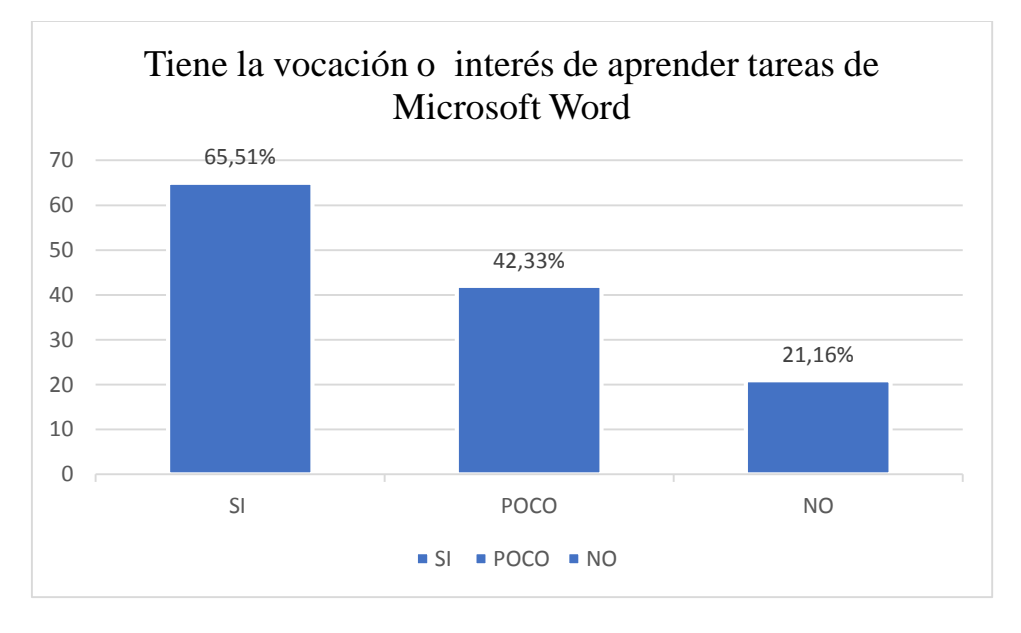

Interpretación: Con respecto si Tiene la vocación o en interés de aprender tareas de Microsoft Word, el 51% de los estudiantes respondió que sí, un 33% tiene poco conocimiento, mientras que un 16% no tiene la vocación o en interés de aprender tareas de Microsoft Word.

De los resultados se puede ver una preponderancia en la categoría que, SI tiene la vocación o interés de aprender tareas en Word, se puede afirmar que mayor parte de los estudiantes tienen la vocación o interés de aprender tareas en Microsoft Word

#### POWER POINT

#### **Conocimiento de PowerPoint**

<span id="page-34-0"></span>Tabla 8 Tiene conocimiento acerca del concepto del programa Microsoft Power Point

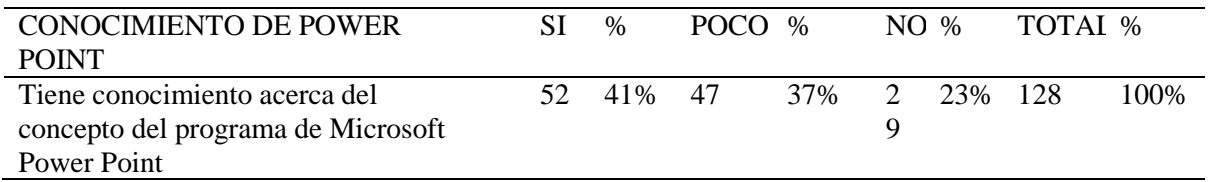

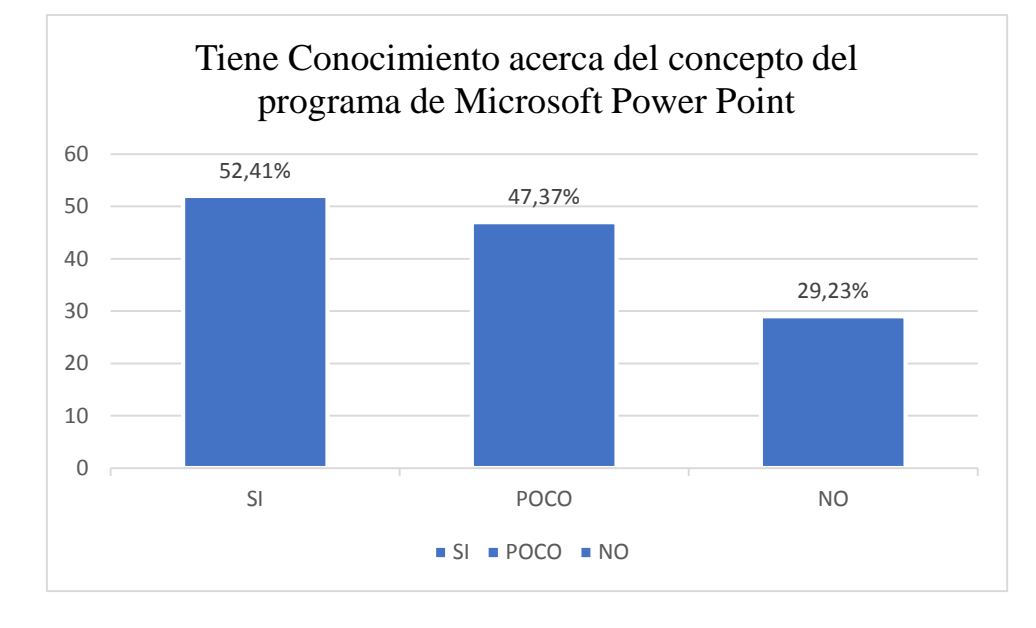

<span id="page-34-1"></span>Figura 7 Tiene conocimiento acerca del concepto del programa Microsoft Power Point

Interpretación: Con respecto si Conoces el concepto el programa Power Point, el 41% de los estudiantes respondió que sí, un 37% tiene poco conocimiento, mientras que un 23% no tiene conocimiento.

De los resultados se puede ver una preponderancia en la categoría que, SI conocen la definición de PowerPoint, en conclusión, se puede afirmar que mayor parte de los estudiantes tienen conocimiento de la definición del programa PowerPoint.

<span id="page-35-0"></span>Tabla 9 Conoce en su totalidad el programa multimedia del entorno de Microsoft Power Point

| CONOCIMIENTO DE POWER               | S., | $\%$      | POCO | $\%$ | N | $\%$         | TOTA % |      |
|-------------------------------------|-----|-----------|------|------|---|--------------|--------|------|
| POINT                               |     |           |      |      |   |              |        |      |
| conoce en su totalidad el programa  |     | 45 35% 51 |      |      |   | 40\% 32 25\% | -128   | 100% |
| multimedia del entorno de Microsoft |     |           |      |      |   |              |        |      |
| Power Point                         |     |           |      |      |   |              |        |      |

<span id="page-35-1"></span>Figura 8 Conoce en su totalidad el programa multimedia del entorno de Microsoft Power Point

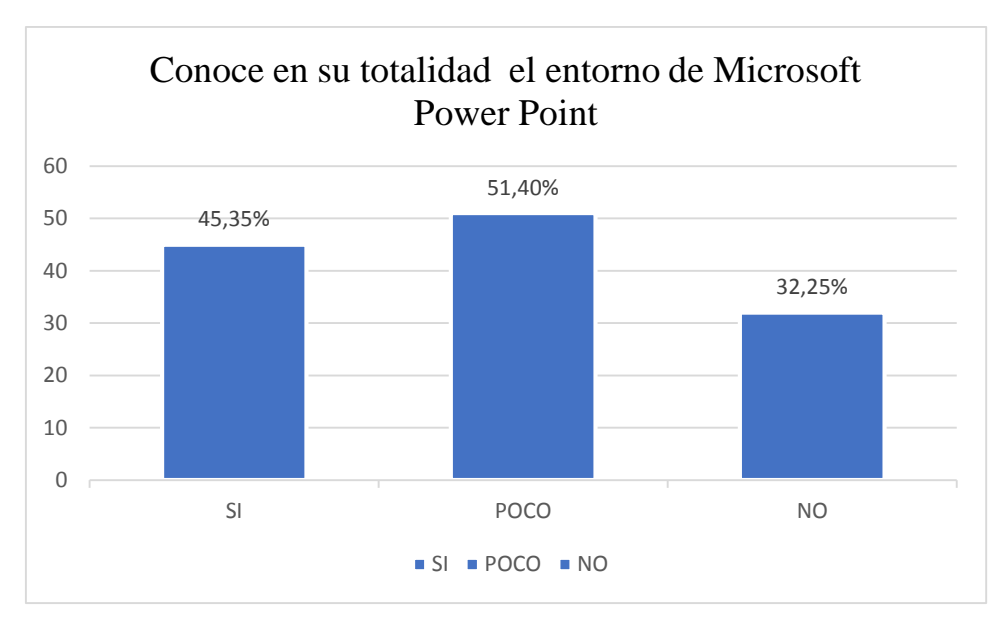

Interpretación: Con respecto si Conoces el entorno de Microsoft Power Point, el 35% de los estudiantes respondió que sí, un 40% tiene poco conocimiento, mientras que un 25% no conocen el entorno.

De los resultados se puede ver una preponderancia en la categoría que, SI conoce el entorno de PowerPoint, en conclusión, se puede afirmar que mayor parte de los estudiantes tienen conocimiento del entorno del programa PowerPoint.
### **Actitudes hacia Power Point**

Tabla 10 Le gusta realizar tus tareas en Power Point

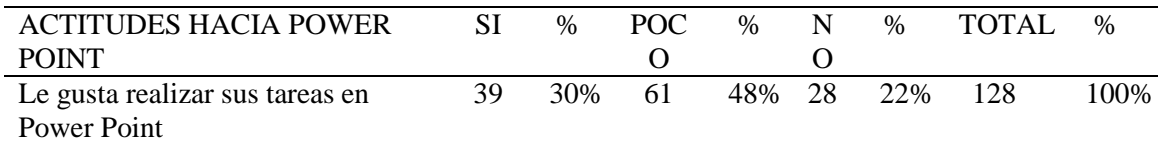

### Figura 9 Le gusta realizar tus tareas en Power Point

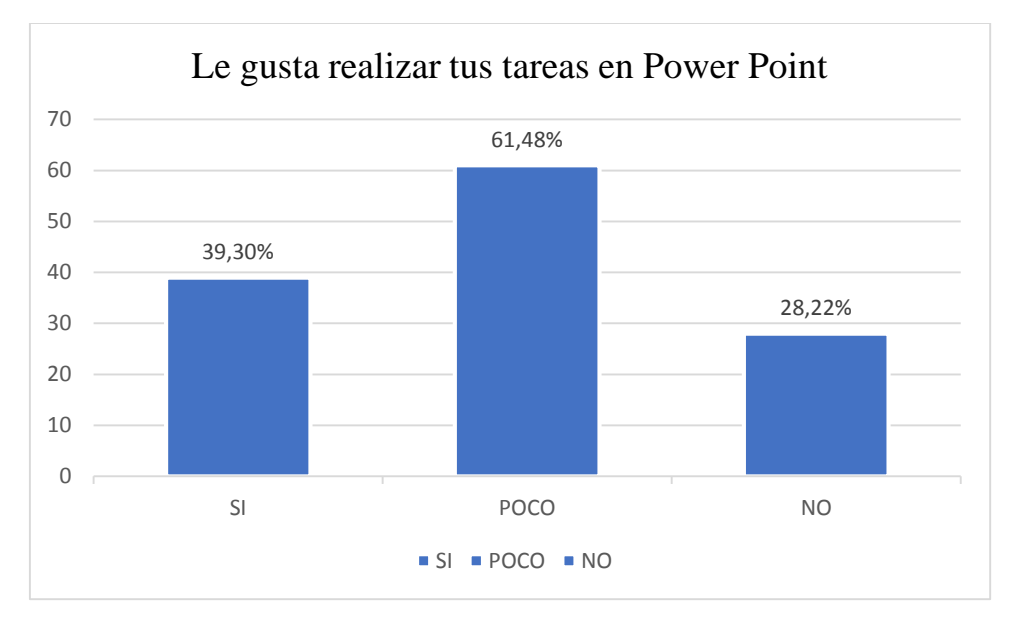

Interpretación: Con respecto si Le gusta realizar sus tareas en Power Point, el 30% de los estudiantes respondió que sí, un 48% tiene poco conocimiento, mientras que un 22% no le gusta realizar tus tareas en Power Point

De los resultados se puede ver una preponderancia en la categoría que, POCO o REGULAR sobre si le gusta realizar sus tareas en PowerPoint, en conclusión, se puede afirmar que mayor parte de los estudiantes les gusta poco o regular realizar sus tareas en PowerPoint.

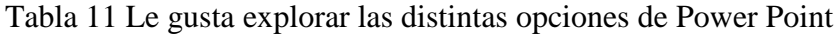

| <b>ACTITUDES HACIA</b> | -SI- | $\%$   | <b>POCO</b> | $\%$ | N  | $\%$ | TOTAL | $\%$  |
|------------------------|------|--------|-------------|------|----|------|-------|-------|
| <b>POWER POINT</b>     |      |        |             |      |    |      |       |       |
| Le gusta explorar las  |      | 50 39% | 46          | 36%  | 32 | 25%  | 128   | 100\% |
| distintas opciones de  |      |        |             |      |    |      |       |       |
| Power Point            |      |        |             |      |    |      |       |       |

Figura 10 Le gusta explorar las distintas opciones de Power Point

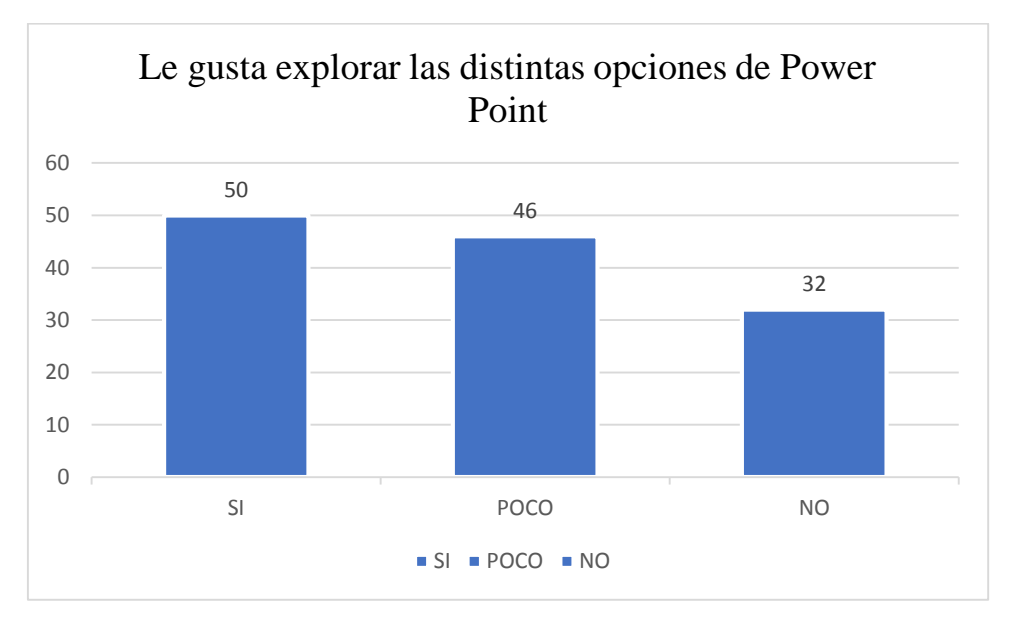

Interpretación: Con respecto si Le gusta explorar las distintas opciones de Power Point, el 39% de los estudiantes respondió que sí, un 36% tiene poco conocimiento, mientras que un 25% no le gusta explorar las distintas opciones de Power Point.

De los resultados se puede ver una preponderancia en la categoría que, SI le gusta explorar opciones en PowerPoint, en conclusión, se puede afirmar que mayor parte de los estudiantes les gusta explorar opciones en PowerPoint.

### **Aptitudes hacia Power Point**

Tabla 12 Cuando estas en la elaboración de un archivo simple tienes la iniciativa de innovar

| APTITUDES HACIA POWER POINT SI                                                                      | $\%$       | POCO. | $\%$   | NO. | $\%$    | TOTAL | $\%$ |
|----------------------------------------------------------------------------------------------------|------------|-------|--------|-----|---------|-------|------|
| Cuando está en la elaboración de una<br>diapositiva simple tiene la iniciativa de<br><i>innovar</i> | 40 31\% 57 |       | 45% 31 |     | 24% 128 |       | 100% |

Figura 11 Cuando está en la elaboración de una diapositiva simple tiene la iniciativa de innovar

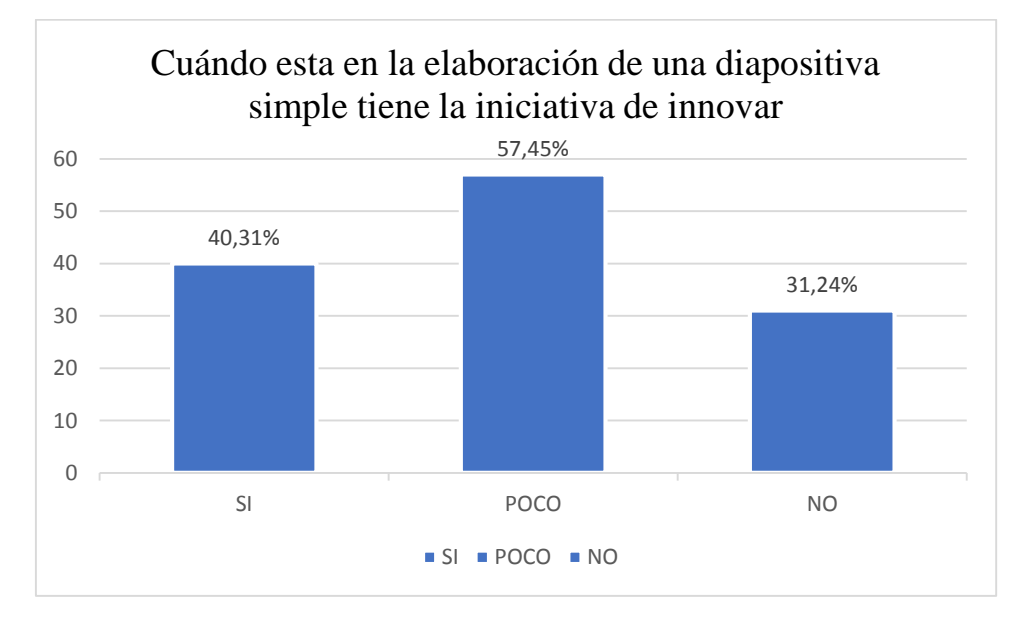

Interpretación: Con respecto si tiene la iniciativa de innovar, el 31% de los estudiantes respondió que sí, un 45% tiene poco conocimiento, mientras que un 24% no tienen la iniciativa de innovar.

De los resultados se puede ver una preponderancia en la categoría que, POCO o REGULAR sobre si tiene la iniciativa de innovar en PowerPoint, en conclusión, se puede afirmar que mayor parte de los estudiantes tienen poco o regular iniciativa de innovar en Power Point.

Tabla 13 Tiene la vocación o en interés de aprender tareas de Microsoft Power Point

| APTITUDES HACIA POWER<br><b>POINT</b> | SI.      | $\%$ | POCO. | $\%$ | NO. | $\%$ | TOTAL. | $\%$ |
|---------------------------------------|----------|------|-------|------|-----|------|--------|------|
| Tiene la vocación o el interés de     | h.       | 49   | 40    | 31   | 25  | 20   |        | 100  |
| aprender tareas de Microsoft Power    | $\sim$ 3 | $\%$ |       | $\%$ |     | $\%$ |        | $\%$ |
| Point                                 |          |      |       |      |     |      |        |      |

Figura 12 Tiene la vocación o el interés de aprender tareas de Microsoft Power Point

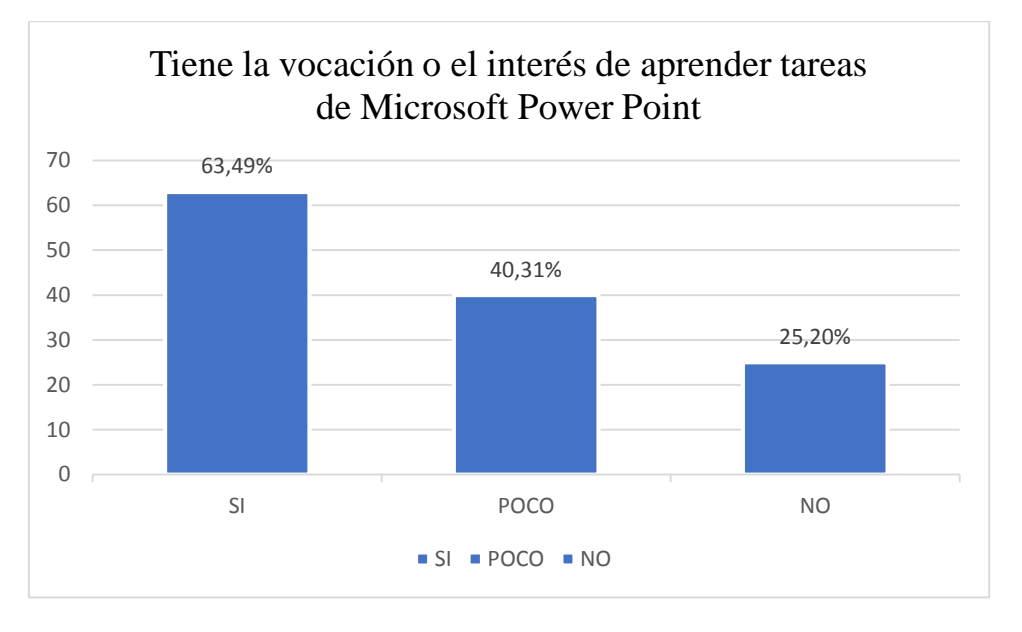

Interpretación: Con respecto si Tiene la vocación o el interés de aprender tareas de Microsoft Power Point, el 49% de los estudiantes respondió que sí, un 31% tiene poco conocimiento, mientras que un 20% no tienen la vocación o en interés de aprender tareas de Microsoft Power Point.

De los resultados se puede ver una preponderancia en la categoría que, SI tiene la vocación o el interés de aprender tareas en PowerPoint, en conclusión, se puede afirmar que mayor parte de los estudiantes SI tienen la vocación o el interés de aprender tareas en PowerPoint.

Tabla 14 Coeficiente de correlación de Spearman

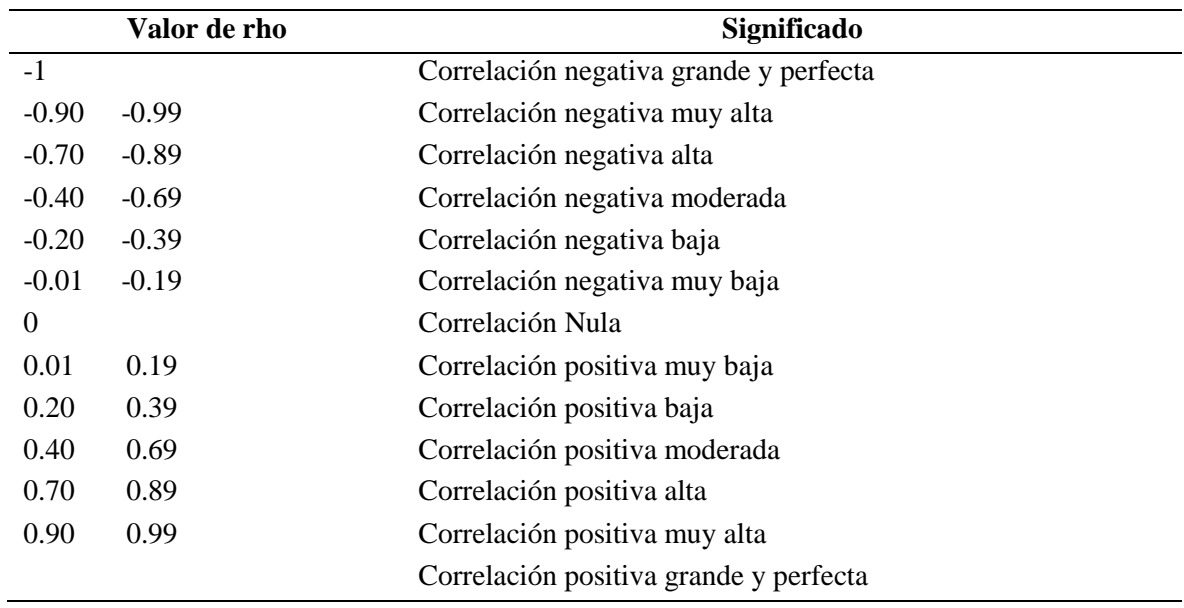

Tabla 15 Prueba de Normalidad

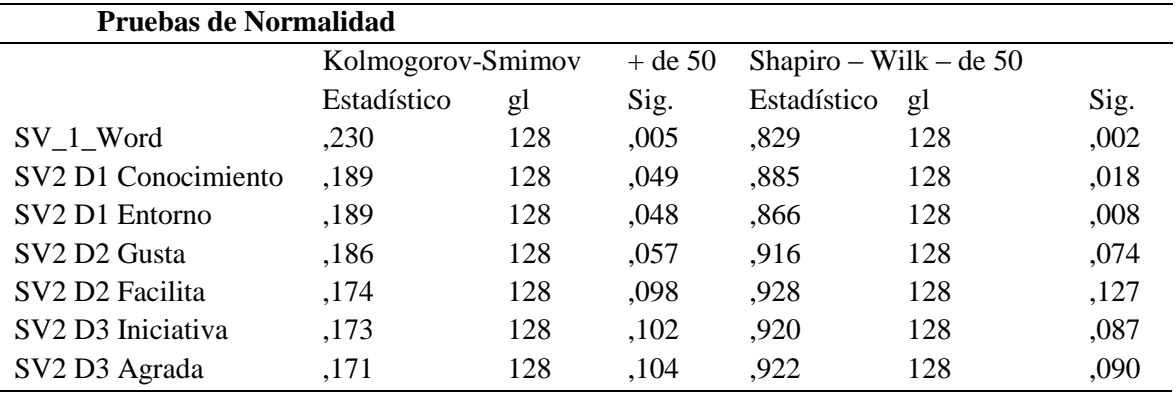

Calculamos con Kolmogorov Smimov la prueba de normalidad por ser una muestra mayor a 50 individuos, encontrando una distribución normal en las dimensiones 2 y 3, en los demás casos la distribución no fue normal; como nos indica la regla, si un dato reporta distribución no normal se empleará el coeficiente de correlación de Spearman.

### **Regla de decisión para las hipótesis:**

Si  $p > 0.05$  se acepta H<sub>0</sub>

Si  $p \le 0.05$  se rechaza H0

Tabla 16 Relación entre Microsoft Word Y Power Point

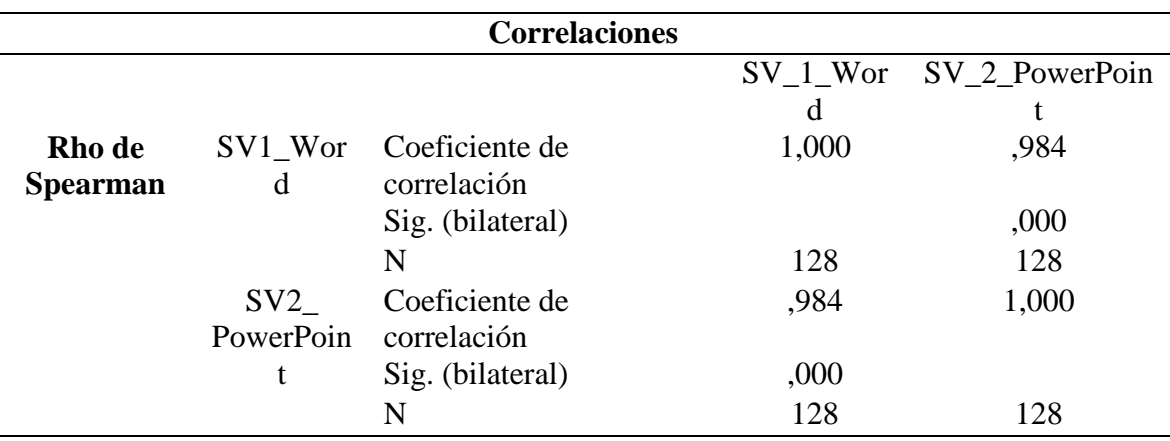

\*\* La correlación es significativa en el nivel 0.01 (Bilateral)

El resultado señala que como el coeficiente de correlación de Spearman es de 0.01, existe una correlación significativa muy baja entre el nivel aprendizaje de Microsoft Word y Power Point

HI: El grado de correlación de los niveles de aprendizaje de Word y Power Point es positiva moderada en los estudiantes de tercer grado de educación secundaria de la I. E. INA 91 distrito de Juliaca Provincia de San Román Departamento de Puno.

HO: El grado de correlación de los niveles de aprendizaje de Word y Power Point es negativa alta en los estudiantes de tercer grado de educación secundaria de la I. E. INA 91 distrito de Juliaca Provincia de San Román Departamento de Puno.

Aceptando la Hipótesis general planteada ya que si existe una correlación positiva baja entre el nivel de aprendizaje de aprendizaje de Microsoft Word y Power Point.

## **IV DISCUSIÓN**

Con respecto al conocimiento sobre la definición del programa Microsoft Word el 40% de los estudiantes respondió que sí, un 37% tiene poco conocimiento, mientras que un 23% no tiene conocimiento. Con respecto si Conoce el entorno de la interfaz de Microsoft Word el 42% de los estudiantes respondió que sí, un 30% tiene poco conocimiento, mientras que un 28% no tiene conocimiento.

De los resultados se puede ver una preponderancia en la categoría acerca del conocimiento sobre Word, que los estudiantes están en un nivel intermedio bajo ya que como se aprecia el nivel se encuentra un promedio medio de 42% en conocimiento de Microsoft Word, siendo inferior al 50% que es el nivel medio. Teniendo similitud por lo investigado por (Ccoarite & Limachi, 2019) los cuales concluyeron en su investigacion del conocimiento de las tecnologías de comunicación e información, obteniendo que el 32% se ubican en la categoría deficiente, un 60% se ubican en la categoría regular, solo el 4% de alumnos se ubican en la categoría bueno y apenas un 4% alumnos se ubican en la categoría de muy bueno. También se llegó a concluir que el nivel de conocimiento respecto a las tecnologías de información es elevado, pero tienen un nivel bajo de aplicación.

Acerca de las actitudes sobre Word; se obtuvo que, Si le gusta realizar sus tareas en Word, el 47% de los estudiantes respondió que sí, un 37% tiene poco conocimiento, mientras que un 16% no le gusta realizar tus tareas en Word, Con respecto si le gusta explorar las distintas opciones de Word, el 45% de los estudiantes respondió que sí, un 38% tiene poco conocimiento, mientras que un 17% no le gusta explorar las distintas opciones de Word. De los resultados se puede ver una preponderancia en la categoría de actitudes hacia Word, los estudiantes están en un nivel intermedio bajo ya que como se aprecia el nivel se encuentra un promedio medio de 47 % acerca de sus actitudes sobre Microsoft Word, estando debajo al 50% que es el nivel medio.

Acerca de las aptitudes sobre Word; se obtuvo que, Si tiene la iniciativa de innovar el 46% de los estudiantes respondió que sí, un 39% tiene poco conocimiento, mientras que un 15% no tiene la iniciativa de innovar. Con respecto si Tiene la vocación o interés de aprender tareas de Microsoft Word, el 51% de los estudiantes respondió que sí, un 33% tiene poco conocimiento, mientras que un 16% no tiene la vocación o en interés de aprender tareas de Microsoft Word.

De los resultados se puede ver una preponderancia en la categoría acerca de las aptitudes sobre Word, los estudiantes están en un nivel intermedio ya que como se aprecia el nivel se encuentra un promedio medio de 50% en las aptitudes respecto de Microsoft Word, igualando al 50% que es el nivel medio. De igual modo (Arapa, 2020) concluyo que el 87.5% señalaron que era excelente, y menos del 7% indicaron que era bueno y regular, lo cual señala que el uso del software mejora su aprendizaje; al respecto sobre cuál era su opinión sobre el software de Microsoft Word, los estudiantes respondieron que era excelente en un 75%, bueno el 25% y ningún estudiante señalo que era malo o regular el software Microsoft Word.

Acerca del conocimiento sobre Power Point se obtuvo que, Si Conocen el concepto el programa Power Point, el 41% de los estudiantes respondió que sí, un 37% tiene poco conocimiento, mientras que un 23% no tiene conocimiento. Con respecto si Conoce en su totalidad el programa multimedia del entorno de Microsoft Power Point, el 35% de los estudiantes respondió que sí, un 40% tiene poco conocimiento, mientras que un 25% no conocen el entorno.

De los resultados se puede ver una preponderancia en la categoría acerca del conocimiento sobre Power Point, que los estudiantes están en un nivel intermedio bajo ya que como se aprecia el nivel se encuentra un promedio medio de 39.6% en conocimiento de Power Point, siendo inferior al 50% que es el nivel medio. Así mismo (Haro, 2021) concluyo respecto a la frecuencia del uso que el 43.75% lo usan casi siempre, el 37.5% algunas veces y el 18.75% siempre emplean el software, del mismo modo el 96,8% menciona que las herramientas de Microsoft Office (Word, PowerPoint, Excel) si han sido fundamentales para mejorar su desempeño académico mientras el 3,1% manifiesta que no.

Acerca de las actitudes sobre Power Point; se obtuvo que, Si le gusta realizar sus tareas en Power Point, el 31% de los estudiantes respondió que sí, un 48% tiene poco conocimiento, mientras que un 22% no le gusta realizar tus tareas en Power Point. Con respecto si Le gusta explorar las distintas opciones de Power Point, el 39% de los estudiantes respondió que sí, un 36% tiene poco conocimiento, mientras que un 25% no le gusta explorar las distintas opciones de Power Point. De los resultados se puede ver una preponderancia en la categoría de actitudes hacia Power Point, los estudiantes están en un nivel intermedio bajo ya que como se aprecia el nivel se encuentra un promedio medio de 34 % acerca de sus actitudes sobre Power Point, estando muy por debajo del 50% que es el nivel medio.

Acerca de las aptitudes sobre Power Point; se obtuvo que, Si tiene la iniciativa de innovar, el 31% de los estudiantes respondió que sí, un 45% tiene poco conocimiento, mientras que un 24% no tienen la iniciativa de innovar. Con respecto si Tiene la vocación o el interés de aprender tareas de Microsoft Power Point, el 49% de los estudiantes respondió que sí, un 31% tiene poco conocimiento, mientras que un 20% no tienen la vocación o en interés de aprender tareas de Microsoft Power Point. 0

De los resultados se puede ver una preponderancia en la categoría de aptitudes hacia Power Point, que los estudiantes están en un nivel intermedio bajo ya que como se aprecia el nivel se encuentra un promedio medio de 44 % acerca de sus aptitudes sobre Power Point, estando muy por debajo del 50% que es el nivel medio; al igual que lo menciono (Gutiérrez, 2021) el cual concluyo que la mayoría cuenta un nivel básico de conocimientos sobre PowerPoint, y muy pocos nivel intermedio, lo cual confirma la necesidad de fortalecer sus competencias digitales para, así mismo sobre si manejan el Power Point el 63% manifiesta que si lo hace, en tanto que el 37% expresa que no. Con respecto a ello podemos evidenciar mientras que indican conocerlo, tienen bajo grado de conocimiento de los potenciales usos y funciones de la herramienta.

Del mismo modo, el coeficiente de correlación de Spearman de 0,01 indica una correlación estadísticamente significativa pero muy débil entre la adquisición de competencias en Microsoft Word y Power Point. Este hallazgo se alinea con los resultados reportados por (Vilchez, 2021), quien observó una correlación positiva baja (Rho = 0,207) entre la utilización de Power Point y el logro de aprendizaje actitudinal. Además, el nivel de significación ( $p = 0,000$ ) sugiere que esta correlación es realmente significativa. Este hallazgo sugiere que sigue siendo necesario mejorar la utilización de Power Point y el logro de aprendizaje actitudinal, en contraste con los hallazgos de (Principe, 2019), quien determinó una correlación directa, significativa y fuerte entre el uso de Microsoft Word y el aprendizaje sustancial ( $r = .984$ , sig = .000). Además, (Principe, 2019) también estableció una relación directa, significativa y fuerte entre el uso de Microsoft Word y el aprendizaje basado en errores en estudiantes de quinto grado ( $r = .842$ , sig = .000).

## **V CONCLUSIONES**

Primera: luego de un análisis podemos apreciar que los estudiantes del tercer grado tienen un nivel Regular o intermedio bajo como respecto a su aprendizaje de Microsoft Word y Power Point. Manifestando en algunos casos que tienen frecuencia de uso y en muchos otros no cuentan con los recursos para su práctica los cual dificulta el aprendizaje.

Segunda: los estudiantes del tercer grado tienen un nivel intermedio bajo con respecto al conocimiento de funcionalidades de Word y Power Point, ya que no tiene las horas necesarias de práctica, Ni los recursos necesarios

Tercera: Los estudiantes del tercer grado de secundaria del colegio INA 91 tienen un nivel intermedio respecto de las actitudes hacia Word y Power Point, puesto que en muchos casos a pesar de que indican tener ganas de aprender y que les gusta el curso esto no se ve reflejado en sus promedios.

Cuarta: Los estudiantes del tercer grado de secundaria del colegio INA 91 tienen un nivel intermedio respecto de las aptitudes hacia Word y Power Point, del mismo modo se encuentran aptos para aprender el manejo de estos programas, pero la falta de recursos impide esta tarea.

### **VI RECOMENDACIONES**

Primera: Se recomienda a la Dirección del INA 91 hacer seguimiento sobre el aprendizaje de ofimático, así como mantener en buenas condiciones el centro de cómputo máquinas de última generación y actuales, de la institución educativa ya que esta beneficia a todos los estudiantes.

Segunda: A los docentes del colegio INA 91 concientizar a los estudiantes la importancia del aprendizaje y el buen manejo de los programas de Word y Power Point, así también brindando recursos de folletos para cada unidad para que los estudiantes aprendan a profundidad como de todos los programas debido a que en la era tecnológica es imprescindible el uso de estos.

Tercera: A los estudiantes ser conscientes de la importancia de aprender y estar actualizados en programas de ofimática, ya que de ello dependerá lograr tener mejores resultados y capacidades.

Cuarta: A las Ugeles resaltar la importancia del aprendizaje de programas de ofimática en los centros educativos mediante la implementación de talleres y laboratorios de cómputo, así como incentivar mediante concursos el desarrollo del aprendizaje de estos.

## **VII REFERENCIAS BIBLIOGRÁFICAS**

Arapa, L. (2020). *Redacción de textos con Microsoft Word en los Estudiantes de Quinto Grado de la Institución Educativa Primaria N° 72129 "Chocco" - Chupa - Azángaro, 2019 (tesis de maestría) Universidad Andina Néstor Cáceres Velasquez.* Repositorio UANCV-Institucional. Obtenido de http://repositorio.uancv.edu.pe/handle/UANCV/4654

Arivilca, M. (2022). *Dimensiones de la plataforma virtual y su influencia en el nivel de aprendizaje de las Artes visuales en los estudiantes del quinto grado de la Institución Educativa Primaria N° 71014 "Manuel Núñez Butrón" de Juliaca – 2021[tesis de pregrado ].* repositorio institucional. Obtenido de https://purl.org/pe-repo/ocde/ford#6.04.00

Cano, F. (2014). *Definición de Power Point*. Obtenido de definicionabc: https://www.definicionabc.com/tecnologia/power-point.php

Ccoarite, A., & Limachi, A. (2019). *Nivel de conocimiento y aplicacion de las tecnologias de informacion y comunicacion en los estudiantes de tercer grado de la institucion educativa secundaria industrial 32 de la ciudad de Puno [Tesis de Pregrado,universidad del altiplano-Puno ].* repositorio institucional, Library. Obtenido de https://1library.co/document/z3dxe97y-conocimiento-aplicacion-tecnologias-informacioncomunicacion-estudiantes-institucion-secundaria.html#google\_vignette

Chambi, S., & Sucari, B. A. (2017). *Adicción a internet, dependencia al móvil, impulsividad y habilidades sociales en pre-universitarios de la Institución Educativa Privada Claudio Galeno, Juliaca 2017.* Repositorio Upeu. Obtenido de https://repositorio.upeu.edu.pe/handle/20.500.12840/664

Enríquez, M. (2020). *Características de las herramientas multimedia para el desarrollo de Presentaciones Interactivas.* Obtenido de https://dialnet.unirioja.es/servlet/articulo?codigo=7723208

Espinoza, E. E. (2018). *La hipótesis en la investigacion.* Universidad Tecnica de Machala. Obtenido de http://scielo.sld.cu/pdf/men/v16n1/1815-7696-men-16-01-122.pdf

Fernandez, M. (2021). *Qué es y cómo funciona Word: Guía para principiantes*. Obtenido de softonic: https://www.softonic.com/articulos/que-es-word-como-funciona

Figueroa, V., & Del Moral, M. (2023). *Características De Word Ejemplo de.* Obtenido de https://www.ejemplode.com/8-informatica/3409-caracteristicas\_de\_word.html

Gervin, M. G. (2019). *Microsoft word como herramienta para mejorar textos académicos.* Universidad de San Carlos de Guatemala. Obtenido de https://s3.sa-east-1.amazonaws.com/dg-cdi/documents/5e01c589348ebe23767a40af5ec27b48264df5d1.pdf

Gutiérrez, J. I. (2021). *Fortalecimiento de la herramienta tecnológica PowerPoint para aplicarla en la asignatura de Ética en estudiantes de grado décimo en la Normal Superior del Quindío [Tesis de maestria,Universidad de Crtagena].* repositorio institucional. Obtenido de http://dx.doi.org/10.57799/11227/1737

Haro, M. A. (2021). *El software educativo microsoft office y el desempeño académico de los estudiantes de décimo año de educación general básica de la Unidad Educativa "Joaquín Arias" del cantón Pelileo[tesis de pregrado,UNIVERSIDAD TÉCNICA DE AMBATO ].* repositorio institucional. Obtenido de https://repositorio.uta.edu.ec/jspui/handle/123456789/33627

Hernandez, R., Fernandez, C., & Baptista, P. (2014). *Definiciones de los enfoques cuantitativo y cualitativo, sus similitudes y diferencias.* Metodos y tecnicas de investigacion social.

Herramientas-para. (2023). *Herramientas de Word y sus funciones*. Obtenido de http://herramientas-para.com/de-word/#Herramientas\_de\_Word\_y\_sus\_funciones

Huari, Y. D., & Usucachi, M. E. (2023). *La actividad turística y su contribución al desarrollo socioeconómico del mercado de San Pedro – Cusco 2021.* Repositorio Institucional - UNSAAC.

Mata, L. D. (2019). *Hipótesis en la investigación cuantitativa*. Obtenido de Investigaliacr: https://investigaliacr.com/investigacion/hipotesis-en-la-investigacion-cuantitativa/

Microsft. (2023). *Descripción de Service Pack 2 de compatibilidad de Office*. Obtenido de Microsoft : https://support.microsoft.com/es-es/topic/descripci%C3%B3n-de-service-pack-2-de-compatibilidad-de-office-87a53160-a566-f027-c6c5-f09fbf61b0fb

Pérez, J., & Merino, M. (2015). *Word*. Obtenido de Word: https://definicion.de/word/

Perez, M. (2023). *Definición de Aprendizaje*. Obtenido de https://conceptodefinicion.de/aprendizaje/

Principe, J. (2019). *El uso del microsoft word y su relación en el aprendizaje significativo de estudiantes de quinto A de secundaria institución educativa José Gálvez Barrenechea, Uchiza, 2019[tesis de pregrado,universidad de FACULTAD DE EDUCACIÓN E IDIOMAS cesar vallejo ].* repositorio institucional. Obtenido de http://repositorioslatinoamericanos.uchile.cl/handle/2250/3218037

Quispe, J. (2021). *Uso de herramientas ofimáticas y el desempeño académico en los estudiantes de primer grado de educación secundaria de la Institución educativa N°00114 Porvenir del Norte, distrito Alonso de Alvarado Roque, región San Martínl, 2019[tesis de licenciatura].* repositorio institucional. Obtenido de https://hdl.handle.net/20.500.12990/10940

Repetto, A. (2023). *Definicion de Aptitud*. Obtenido de Definicion de Aptitud: https://www.definicionabc.com/social/aptitud.php

Robles, P., & Del Carmen, M. (2015). La validación por juicio de expertos: dos investigaciones cualitativas en Lingüística aplicada. *Revista Nebrija de Lingüística Aplicada.* Universidad Nebrija.

Tekman. (2021). *Niveles de aprendizaje: qué son y cómo trabajarlos en el aula*. Obtenido de https://www.tekmaneducation.com/niveles-aprendizaje/

Vilchez, L. (2021). *Power point y logro de aprendizaje en el curso de ciencia y tecnología en estudiantes primer grado secundaria institución educativa Manuel Clavero Muga, Punchana 2019.* repositorio institucional. Obtenido de https://hdl.handle.net/20.500.12737/7709

### **ANEXOS**

## **Anexo 1: Instrumentos de recolección de la información**

## **INSTRUMENTOS DE MEDICIÓN N.º 1**

### **CUESTIONARIO SOBRE EL NIVEL DE APRENDIZAJE DE MICROSOFT WORD**

### **DATOS GENERALES:**

**Grado: ……… Edad……… Sexo: Masculino ( ) Femenino ( )**

**INDICACIÓN: Marca una "x" en el casillero que señale tu aprendizaje de Word, es decir, sí, poco o no.**

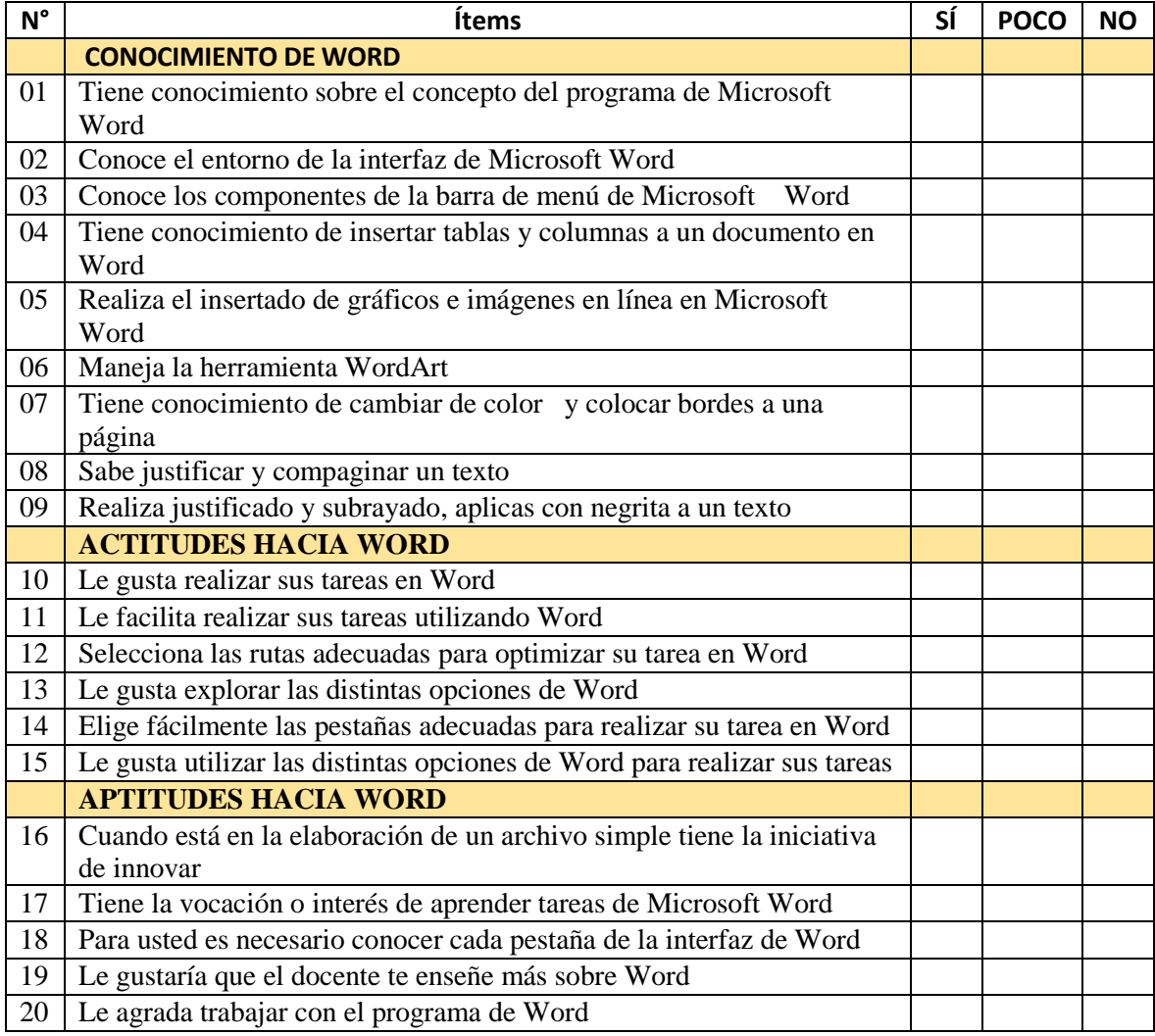

## **INSTRUMENTOS DE MEDICIÓN Nº 2 CUESTIONARIO SOBRE EL NIVEL DE APRENDIZAJE DE POWER POINT**

### **DATOS GENERALES:**

**Grado: ……… Edad……… Sexo: Masculino ( ) Femenino ( )**

## **INDICACIÓN:**

**Marca una "x" en el casillero que señale tu aprendizaje de Word, es decir, sí, poco o** 

**no.**

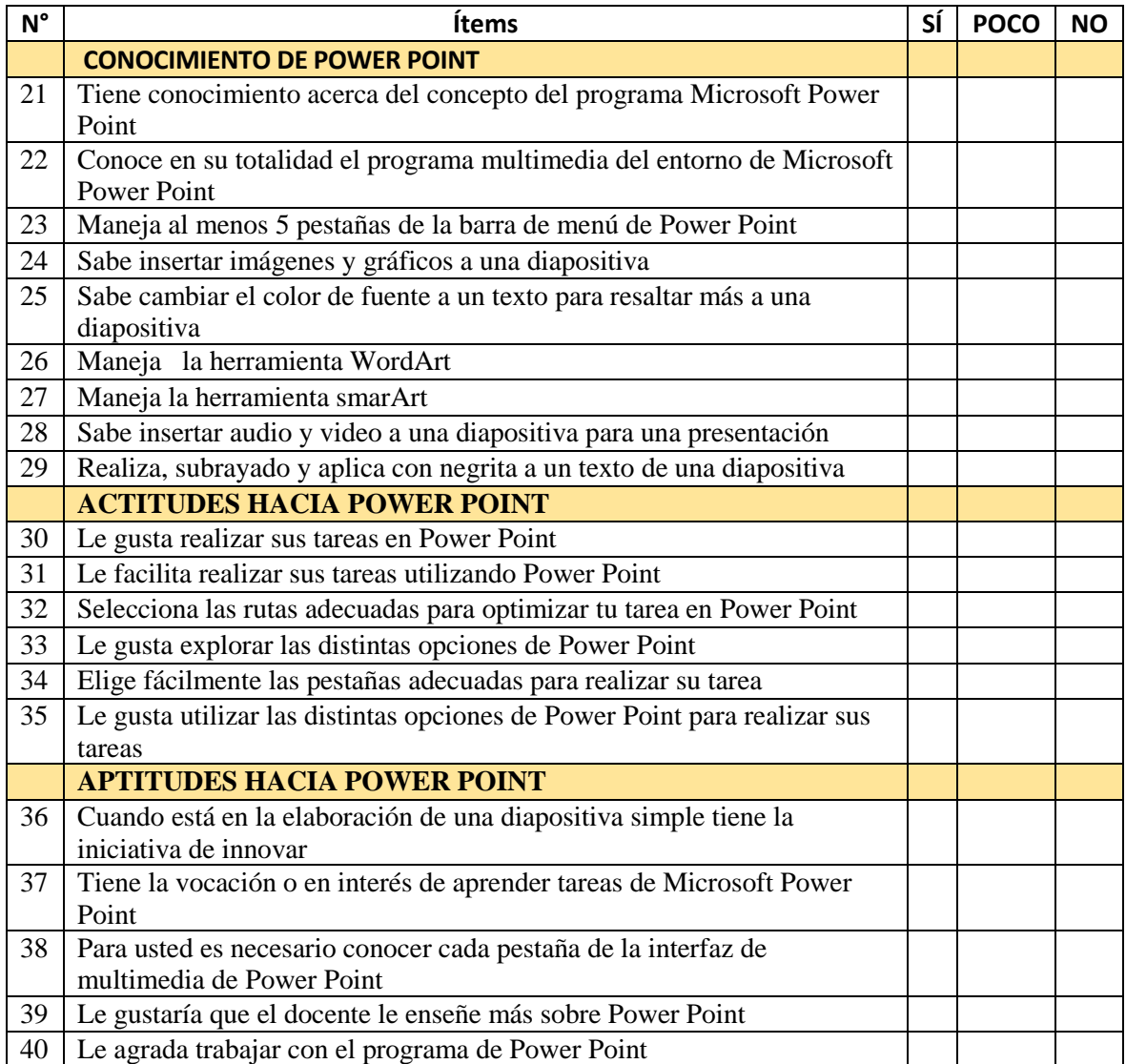

## **Ficha de calificación Nº 1 de Microsoft Word**

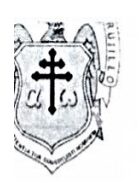

## UNIVERSIDAD CATOLICA DE TRUJILLO "BENEDICTO XVI"

## JUICIO DE EXPERTO SOBRE LA PERTINENCIA, RELEVANCIA Y CLARIDAD DEL INSTRUMENTO

Instrucciones: Marque con una X en donde corresponde, que, según su criterio, Si cumple o No cumple, la coherencia entre dimensiones e indicadores de la variable en estudio.

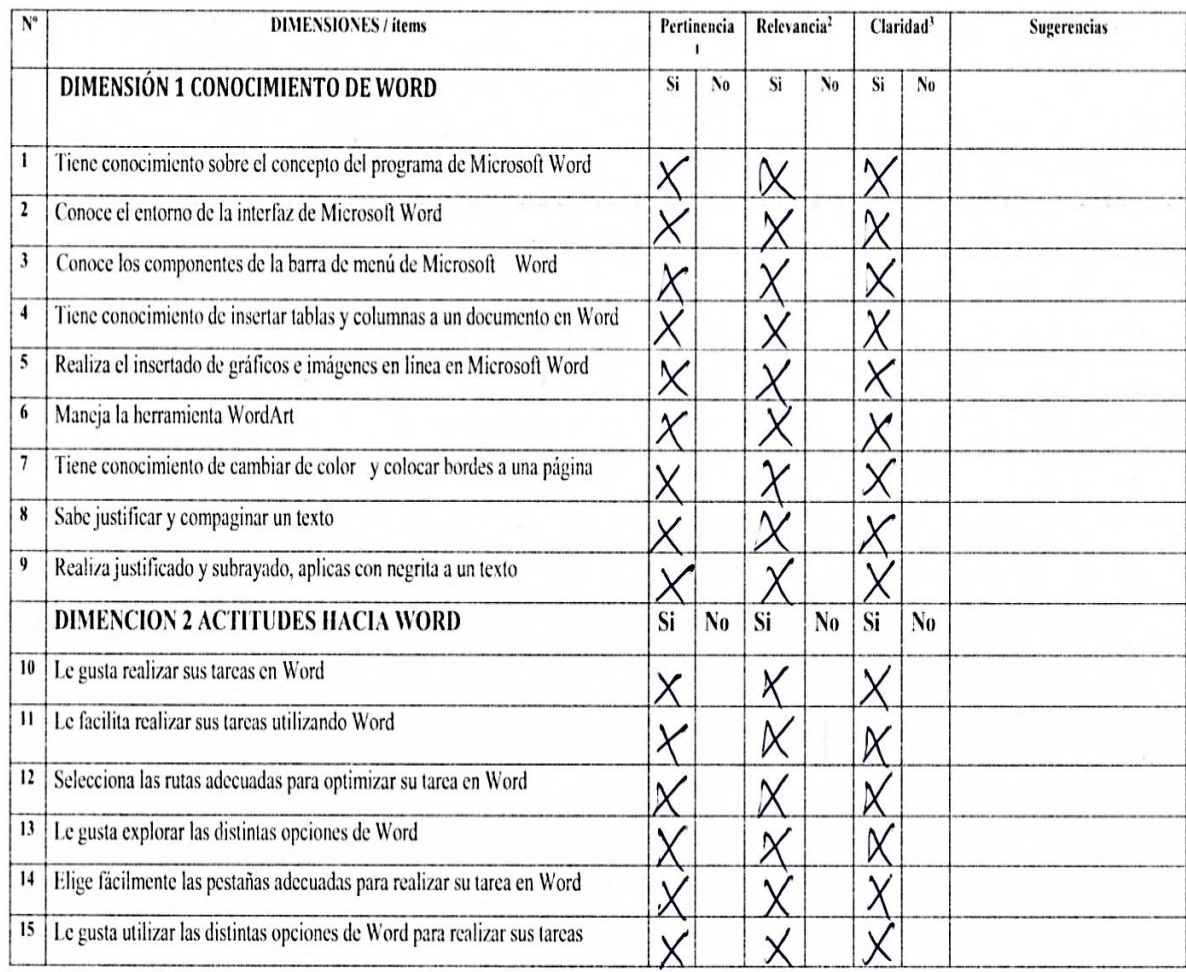

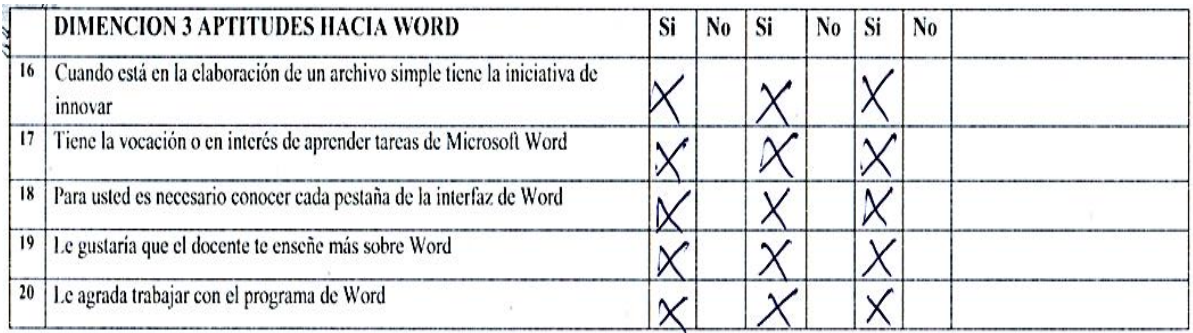

Observaciones (precisar si hay suficiencia): \_\_ si hay suficiencia

Opinión de aplicabilidad: Aplicable XI

Aplicable después de corregir | |

No aplicable | |

Apellidos y nombres del experto validador. Dr/ Mg: AGUILAR\_FRUNA\_MARIO

Grado. Doctor en educación

<sup>1</sup>Pertinencia: El ítem corresponde al concepto teórico formulado.

<sup>2</sup>Relevancia: El ítem es apropiado para representar al componente o dimensión específica del constructo

<sup>3</sup>Claridad: Se entiende sin dificultad alguna el enunciado del ítem, es conciso, exacto y directo

## **Ficha de calificación Nº 2 de Power Point**

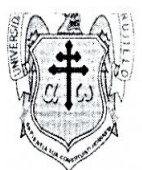

## UNIVERSIDAD CATOLICA DE TRUJILLO "BENEDICTO XVI"

## JUICIO DE EXPERTO SOBRE LA PERTINENCIA, RELEVANCIA Y CLARIDAD DEL INSTRUMENTO

Instrucciones: Marque con una X en donde corresponde, que, según su criterio, Si cumple o No cumple, la coherencia entre dimensiones e indicadores de la variable en estudio.

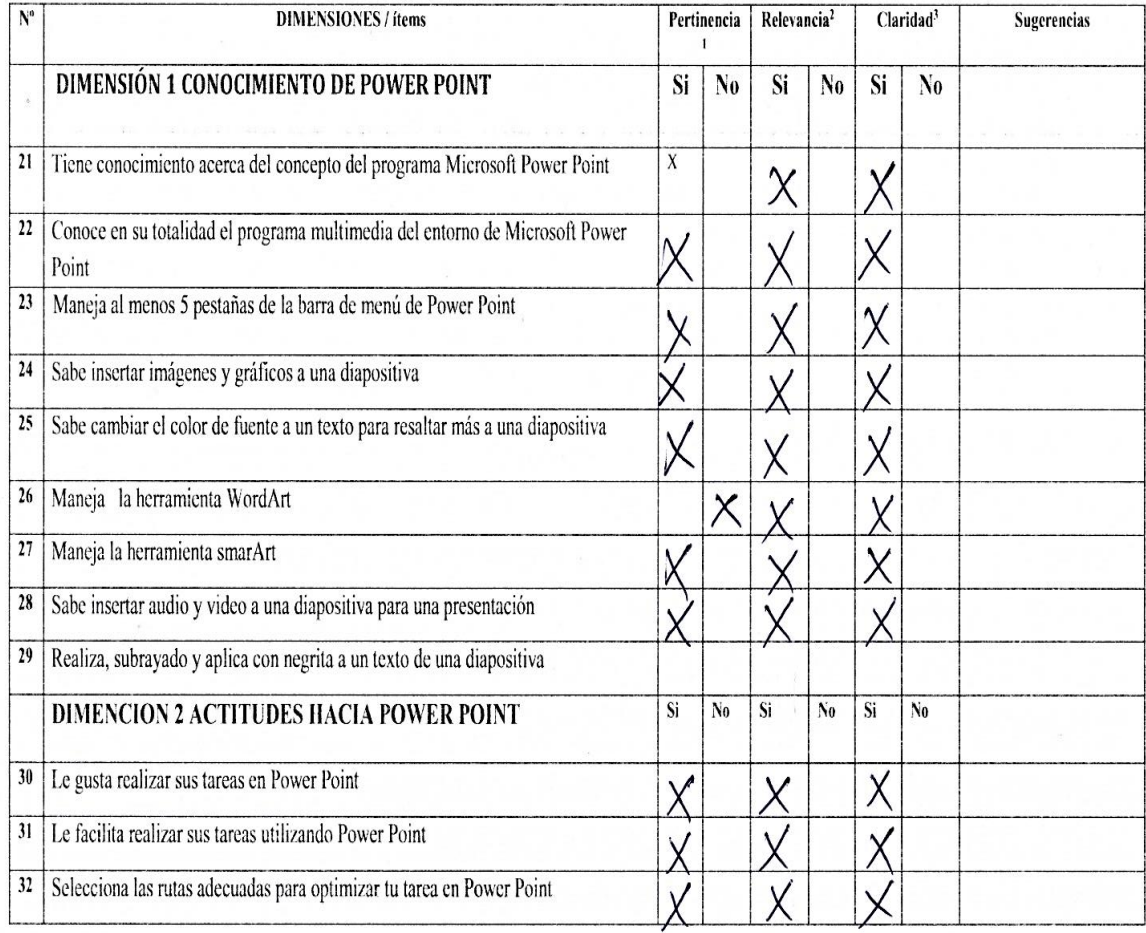

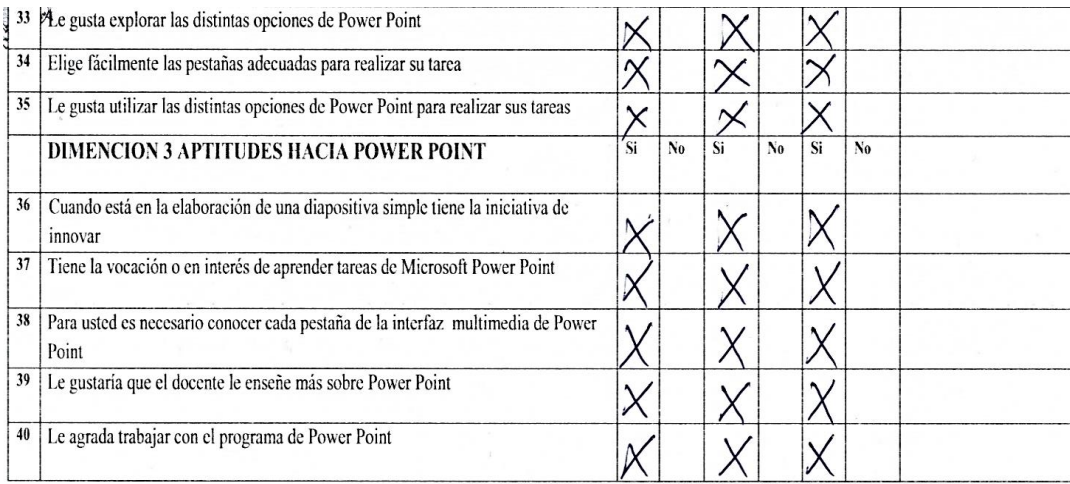

Observaciones (precisar si hay suficiencia): \_\_\_ si hay suficiencia\_

Aplicable después de corregir [ ] No aplicable | |

Apellidos y nombres del experto validador. Dr/Mg: AGUILAR\_FRUNA\_MARIO

Ŀ

Grado. Doctor en educación

Opinión de aplicabilidad: Aplicable XI

 $^{\rm 1}$ Pertinencia: El ítem corresponde al concepto teórico formulado.<br><sup>2</sup>Relevancia: El ítem es apropiado para representar al componente o dimensión específica del

constructo<br>3Claridad: Se entiende sin dificultad alguna el enunciado del ítem, es conciso, exacto y directo

### Constancia Nº 1 del primer Validador

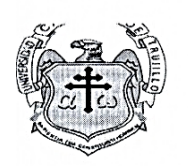

## UNIVERSIDAD CATOLICA DE TRUJILLO "BENEDICTO XVI" CONSTANCIA DE VALIDACIÓN

Yo, MARIO \_\_ AGUILAR \_\_ FRUNA, con Documento Nacional de Identidad Nº 02398950, de profesión LICENCIADO EN EDUCACION DE LAS CIENCIAS MATEMATICAS Y FISICA, grado académico DOCTOR EN EDUCACION, con código de colegiatura 2202398950, labor que ejerzo actualmente como JEFE\_DE UNIDAD DE LA ESCUELA DE EDUCACION SUPERIOR PEDAGOGICA PUBLICA DE JULIACA.

Por medio de la presente hago constar que he revisado con fines de Validación el Instrumento denominado CUESTIONARIO SOBRE EL NIVEL DE APRENDIZAJE DE WORD Y POWER POINT, cuyo propósito es medir NIVEL DE APRENDIZAJE DE MICROSOFT WORD Y POWER POINT, a los efectos de su aplicación a estudiantes de TERCERO\_\_\_\_ DE SECUNDARIA DE LA LE.S. INA 91 JIM-JULIACA.

Luego de hacer las observaciones pertinentes a los ítems, concluyo en las siguientes apreciaciones. Observaciones (precisar si hay suficiencia):

Opinión de aplicabilidad:

Aplicable [X]

Aplicable después de corregir [ ]

No aplicable [ ]

Dr/ Mg: AGUILAR FRUNA MARIO (Apellidos y nombres del experto validador) DNI\_02398950 Especialidad del validador: LICENCIADO EN EDUCACION DE LAS CIENCIAS MATEMATICAS Y FISICA Grado Académico: DOCTOR EN EDUCACIÓN

Trujillo, a los 29 días del mes de Setiembre de 2023

Experto Informante Firma d

## **Ficha de calificación Nº 3 de Microsoft Word**

![](_page_57_Picture_1.jpeg)

#### UNIVERSIDAD CATOLICA DE TRUJILLO "BENEDICTO XVI"

#### JUICIO DE EXPERTO SOBRE LA PERTINENCIA, RELEVANCIA Y CLARIDAD DEL INSTRUMENTO

Instrucciones: Marque con una X en donde corresponde, que, según su criterio, Si cumple o No cumple, la coherencia entre dimensiones e indicadores de la variable en estudio.

![](_page_57_Picture_18.jpeg)

## UNIVERSIDAD CATOLICA DE TRUJILLO "BENEDICTO XVI"

![](_page_58_Picture_34.jpeg)

Observaciones (precisar si hay suficiencia): \_\_ si hay suficiencia

Opinión de aplicabilidad: Aplicable [X] Aplicable después de corregir [ ] No aplicable [ ]

Apellidos y nombres del experto validador. Dr/ Mg: CONDORI\_TIPULA\_TEOFILO

Grado. Doctor en educación

020 1Pertinencia: El ítem corresponde al concepto teórico formulado. <sup>2</sup>Relevancia: El ítem es apropiado para representar al componente o dimensión específica del constructo <sup>3</sup>Claridad: Se entiende sin dificultad alguna el enunciado del ítem, es conciso, exacto y directo

## **Ficha de calificación Nº 4 de Power Point**

![](_page_59_Picture_1.jpeg)

#### UNIVERSIDAD CATOLICA DE TRUJILLO "BENEDICTO XVI"

#### JUICIO DE EXPERTO SOBRE LA PERTINENCIA, RELEVANCIA Y CLARIDAD DEL INSTRUMENTO

Instrucciones: Marque con una X en donde corresponde, que, según su criterio, Si cumple o No cumple, la coherencia entre dimensiones e indicadores de la variable en estudio.

![](_page_59_Picture_18.jpeg)

![](_page_60_Picture_0.jpeg)

## UNIVERSIDAD CATOLICA DE TRUJILLO "BENEDICTO XVI"

![](_page_60_Picture_44.jpeg)

Observaciones (precisar si hay suficiencia): \_\_ si hay suficiencia\_

Opinión de aplicabilidad: Aplicable  $[\times]$ Aplicable después de corregir [ ]

No aplicable [ ]

Ţ

Apellidos y nombres del experto validador. Dr/Mg: CONDORI TIPULA TEOFILO

Grado. DOCTOR EN EDUCACION

<sup>1</sup>Pertinencia: El ítem corresponde al concepto teórico formulado. <sup>2</sup>Relevancia: El ítem es apropiado para representar al componente o dimensión específica del  $constructo$ 

 $0205949$ 

<sup>3</sup>Claridad: Se entiende sin dificultad alguna el enunciado del ítem, es conciso, exacto y directo

#### Constancia Nº 2 del segundo Validador

![](_page_61_Picture_1.jpeg)

#### UNIVERSIDAD CATOLICA DE TRUJILLO "BENEDICTO XVI" **CONSTANCIA DE VALIDACIÓN**

Yo, TEOFILO CONDORI TIPULA, con Documento Nacional de Identidad N.º 0203 9791, de LICENCIADO EN LENGUA \_\_\_\_\_ LITERATURA Y FILOSOFIA profesión ,grado académico DOCTOR \_\_ EN \_\_ \_\_ EDUCACION con código de colegiatura 2202039791, labor que ejerzo actualmente como PROFESOR Y DIRECTIVO DE LA FACULTAD DE EDUCACION UANCY Por medio de la presente hago constar que he revisado con fines de Validación el Instrumento denominado CUESTIONARIO SOBRE EL NIVEL DE APRENDIZAJE DE WORD Y POWER POINT, cuyo propósito es medir NIVEL DE APRENDIZAJE DE MICROSOFT WORD Y POWER POINT, a los efectos de su aplicación a estudiantes de TERCERO\_\_\_\_ DE SECUNDARIA DE LA LES. INA 91 JIM-JULIACA.

Luego de hacer las observaciones pertinentes a los ítems, concluyo en las siguientes apreciaciones. Observaciones (precisar si hay suficiencia):

Opinión de aplicabilidad:

Aplicable M

Aplicable después de corregir [] No aplicable [ ]

Dr/ Mg: CONDORI\_TIPULA TEOFILO (Apellidos y nombres del experto validador) DNI. 0203 9791 Especialidad del validador: LICENCIADO\_EN\_LENGUA\_LITERATURA Y FILOSOFIA GRADO ACADÉMICO: DOCTOR EN \_\_\_\_ EDUCACION

Trujillo, a los 29 días del mes de SETIEMBRE de 2023

Firma del Experto Informante OZP39791

62

## **Ficha de Calificacion Nº 5 de Microsoft Word**

![](_page_62_Picture_1.jpeg)

## UNIVERSIDAD CATOLICA DE TRUJILLO "BENEDICTO XVI"

#### JUICIO DE EXPERTO SOBRE LA PERTINENCIA, RELEVANCIA Y CLARIDAD DEL INSTRUMENTO

Instrucciones: Marque con una X en donde corresponde, que, según su criterio, Si cumple o No cumple, la coherencia entre dimensiones e indicadores de la variable en estudio.

![](_page_62_Picture_18.jpeg)

![](_page_63_Picture_33.jpeg)

Observaciones (precisar si hay suficiencia): \_\_ si hay suficiencia\_

Opinión de aplicabilidad: Aplicable [X] Aplicable después de corregir [ ] No aplicable [ ]

Apellidos y nombres del experto validador. Dr/Mg: NUÑEZ\_\_HUAHUASONCCO\_JAIME

Grado. DOCTOR EN EDUCACIÓN.

E.E.S.R.P. JULIACA Dr. Jaime Nunez Huahuasonce

 $^{\rm 1}$ Pertinencia: El ítem corresponde al concepto teórico formulado.<br><sup>2</sup> Relevancia: El ítem es apropiado para representar al componente o dimensión específica del constructo<br><sup>3</sup>Claridad: Se entiende sin dificultad alguna el enunciado del ítem, es conciso, exacto y directo

## **Ficha de calificación Nº 6 de Power Point**

![](_page_64_Picture_1.jpeg)

UNIVERSIDAD CATOLICA DE TRUJILLO "BENEDICTO XVI"

#### JUICIO DE EXPERTO SOBRE LA PERTINENCIA, RELEVANCIA Y CLARIDAD DEL INSTRUMENTO

Instrucciones: Marque con una X en donde corresponde, que, según su criterio, Si cumple o No cumple, la coherencia entre dimensiones e indicadores de la variable en estudio.

![](_page_64_Picture_18.jpeg)

![](_page_65_Picture_41.jpeg)

## UNIVERSIDAD CATOLICA DE TRUJILLO "BENEDICTO XVI"

![](_page_65_Picture_42.jpeg)

Observaciones (precisar si hay suficiencia): \_\_ si hay suficiencia\_

Opinión de aplicabilidad: Aplicable [X] Aplicable después de corregir [ ] No aplicable [ ]

Apellidos y nombres del experto validador. Dr/Mg NUÑEZ\_HUAHUASONCCO\_JAIME

Grado. DOCTOR EN EDUCACION

E.E.S.R.R. JULIACA  $\overline{D}$ r. Jah

<sup>1</sup>Pertinencia: El ítem corresponde al concepto teórico formulado. <sup>2</sup>Relevancia: El ítem es apropiado para representar al componente o dimensión específica del

constructo<br><sup>3</sup>Cla**ridad:** Se entiende sin dificultad alguna el enunciado del ítem, es conciso, exacto y directo

## Constancia Nº 3 del tercer validador

#### UNIVERSIDAD CATOLICA DE TRUJILLO "BENEDICTO XVI"

![](_page_66_Picture_2.jpeg)

#### **CONSTANCIA DE VALIDACIÓN**

Yo Jaime NUÑEZ HUAHUASONCCO, con Documento Nacional de Identidad Nº 24719344, de profesión LIC. HISTORIA, GEOGRAFIA Y CIENCIAS SOCIALES, grado académico DOCTOR EN EDUCACIÓN, con código de colegiatura Nº 2224719344 labor que ejerzo actualmente como DOCENTE DE LA ESCUELA DE EDUCACIÓN SUPERIOR PEDAGÓGICA PÚBLICA JULIACA.

Por medio de la presente hago constar que he revisado con fines de Validación el Instrumento denominado CUESTIONARIO SOBRE EL NIVEL DE APRENDIZAJE DE WORD Y POWER POINT, cuyo propósito es medir NIVEL DE APRENDIZAJE DE MICROSOFT WORD Y POWER POINT, a los efectos de su aplicación a estudiantes de TERCERO\_DE SECUNDARIA DE LA LES INA 91 JIM-JULIACA.

Luego de hacer las observaciones pertinentes a los ítems, concluyo en las siguientes apreciaciones. Observaciones (precisar si hay suficiencia):

Opinión de aplicabilidad:

Aplicable N

Aplicable después de corregir [ ] No aplicable [ ]

: NUÑEZ HUAHUASONCCO JAIME Dr (Apellidos y nombres del experto validador) DNI Nº: 24719344 Especialidad del validador: Lic. HISRORIA, GEOGRAFIA Y CIENCIAS SOCIALES

Trujyllo, a los 2 días del mes de octubre de 2023

JULIACA

Firma del Experto Informante

Anexo 2: Ficha técnica

![](_page_67_Picture_125.jpeg)

# **Anexo 3: Operacionalización de variables**

![](_page_68_Picture_372.jpeg)

#### Anexo 4: Carta de presentación

![](_page_69_Picture_1.jpeg)

#### "AÑO DE LA UNIDAD, LA PAZ Y EL DESARROLLO"

Trujillo, 15 de setiembre, 2023.

**CARTA N°001-2023/UCT-FH** Director(a): Sr. NESTOR CHIPANA CALLATA Datos de la I.E.- INA 91 "JOSE IGNACIO MIRANDA" JULIACA - SAN **ROMAN.** DEPARTAMENTO DE PUNO - PROVINCIA DE SAN ROMAN

Asunto: PRESENTACIÓN DEL (LOS) BACHILLER (ES) PARA APLICACIÓN DE SU TESIS E **INSTRUMENTOS DE INVESTIGACIÓN.** 

De mi especial consideración:

Es propicia la oportunidad para saludarle muy cordialmente y a la vez hacerle llegar el saludo institucional de la Universidad Católica de Trujillo "Benedicto XVI".

Ante usted presento a la(s) bachiller(es) ALANOCA ANCCO NEMECIA Y MUÑOZ ANDRADE CARLOS, de la Carrera de COMPUTACION E INFORMATICA DE LA FACULTAD HUMANIDADES, quien desea realizar su trabajo de investigación denominada "NIVEL DE APRENDIZAJE DE WORD Y POWER POINT DE LOS ESTUDIANTES DE UNA INSTITUCION EDUCATIVA DE JULIACA, PUNO 2023" en su institución los días 6 del mes de OCTUBRE del presente año (colocar los días de la semana), con el propósito de aplicar sus instrumentos, siendo un requisito importante para la validez y confiabilidad de su tesis, con el fin de poder obtener su título profesional.

Me despido de usted con las muestras de mi más alta consideración y respeto a su persona.

![](_page_69_Picture_10.jpeg)

## Anexo 5: Carta de autorización emitida por la entidad que faculta el recojo de datos

![](_page_70_Picture_1.jpeg)

MINISTERIO DE EDUCACIÓN DE PUNO<br>DIRECCIÓN REGIONAL DE EDUCACIÓN DE PUNO<br>UNIDAD DE GESTIÓN EDUCATIVA LOCAL SAN-ROMÁN<br>I.E.S. 91 "JOSÉ IGNACIO MIRANDA" DE JULIACA<br>Creado con R.M. Nº 1124 del 29-05-1961 "UN MIRANDINO SEMILLA DE VIDA ESENCIA DE CULTURA"

![](_page_70_Picture_3.jpeg)

"AÑO DE LA UNIDAD: LA PAZ Y EL DESARROLLO"

## AUTORIZACIÓN PARA LA REALIZACIÓN Y DIFUSIÓN <u>DE RESULTADOS DE LA APLICACIÓN DE</u> **INSTRUMENTO DE TESIS**

Por medio de la presente yo, Prof. FELICITAS ILAQUIJO ROJAS -DIRECTORA ( e ) DE LA IES 91 "JOSÉ IGNACIO MIRANDA"-JULIACA AUTORIZO A: La estudiante, Nemecia ALAN OCA ANCCO, Identificada con DNI Nº 43636301 y, Carlos MUÑOZ ANDRADE Identificado con DNI Nº42796041 a realizar la aplicación de un cuestionario a los estudiantes de los terceros grados, secciones A,B,C,D, de esta Institución Educativa, y ha difundir los resultados de la aplicación de instrumento de tesis utilizando el nombre de la institución educativa secundaria 91 "José Ignacio Miranda" de Juliaca.

Juliaca, 12 de Octubre del 2023.

![](_page_70_Picture_8.jpeg)

C.L.E. 453967 I.E.S. 91 J.I.M. - AV. MÁRTIRES DEL 4 DE NOVIEMBRE Nº1 126 C.M. 0239699

#### Anexo 6: Consentimiento informado

![](_page_71_Picture_1.jpeg)

**CONSENTIMIENTO INFORMADO** 

Trujillo, 15 septiembre 2023

NESTOR CHIPANA CALLATA

**DIRECTOR** 

I.E.S. INA 91 "JOSE IGNACIO MIRANDA" JULIACA

Presente. -

Es grato dirigirme a usted para expresarle mis saludos y al mismo tiempo presentar a: Br. NEMECIA ALANOCA ANCCO y Br. CARLOS MUÑOZ ANDRADE, estudiantes del programa de estudios de ... EDUCACION SECUNDARIA...... de la Facultad de HUMANIDADES, quien (es) desarrollarán el proyecto de tesis titulado: NIVEL DE APRENDIZAJE DE WORD Y POWER POINT DE LOS ESTUDIANTES DE UNA INSTITUCION\_EDUCATIVA\_DE\_JULIACA\_PUNO 2023, con la asesoría del Dr. (a) 6 Mg... MIGDONIO NICOLAS ESQUIVEL GRADOS

Para ello requieren la autorización y acceso para aplicar el (los) instrumento (s) CUESTIONARIO DE NIVEL DE APRENDIZAJE DE MICROSOF WORD Y POWER POINT a los participantes de la muestra. LOS ESTUDIANTES DE TERCERO DE SECUNDARIA. y la divulgación de la filiación de la entidad con las características de la misma.

Conocedores de su alto espíritu de colaboración con la investigación que redundará no solo en la identificación y planteamiento de solución a una problemática concreta, sino que al mismo tiempo permitirá el desarrollo de esta tesis que conduzca a la obtención del Título profesional de LICENCIADO EN EDUCACION SECUNDARIA CON MENCION\_EN\_\_\_COMPUTACION\_\_E\_INFORMATICA, para el (los) Bachiller (es) presentado (s) líneas arriba.

Agradeciendo su atención a la presente. Atentamente,

Dra. Mariana Geraldine Silva Balarezo Decana de la Facultad de Humanidades Universidad Católica de Trujillo Benedicto XVI

15 SEP 2023  $10.10$  a.m.

Pd. El presente documento deberá ser firmado y sellado por la persona a la que se dirige el consentimiento, como signo de autorización del mismo.

![](_page_71_Picture_15.jpeg)
### Anexo 7: Asentimiento informado

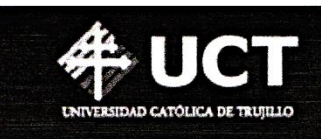

#### **ASENTIMIENTO INFORMADO**

Te estamos invitando a participar en el proyecto de investigación: "NIVEL DE APRENDIZAJE DE WORD Y POWER POINT DE LOS ESTUDIANTES DE UNA INSTITUCION EDUCATIVA DE JULIACA, PUNO 2023".

Lo que te proponemos hacer es diligencia unos cuestionarios de manera anónima y confidencial, cuya contestación dura aproximadamente (colocar el tiempo). Te solicitamos responder sinceramente la información para que la investigación arroje resultados válidos. La administración se realizará en el colegio donde (estudias o laboras) actualmente.

Tu participación en este estudio es completamente voluntaria, si en algún momento te negaras a participar o decidieras retirarte, esto no te generará ningún problema, ni tendrá consecuencias a nivel institucional, ni académico, ni social.

El equipo de investigación que dirige el estudio lo conforman: los bachilleres NEMECIA ALANOCA ANCCO Y CARLOS MUÑOZ ANDRADE, a cargo de su asesor MIGDONIO NICOLAS ESQUIVEL GRADOS de la Facultad de Humanidades de la Universidad Católica de Trujillo "Benedicto XVI".

La información suministrada por mí será confidencial. Los resultados podrán ser publicados o presentados en reuniones o eventos con fines académicos sin revelar datos de identificación de los participantes.

En bases de datos, todos los participantes serán identificados por un código que será usado para referirse a cada uno. Así se guardará el secreto profesional de acuerdo con lo establecido en la Ley de Protección de Datos Personales Nº 29733 de 2013 y su reglamento aprobado por Decreto Supremo Nº 003-2013-JUS, que rige en nuestro país.

Así mismo, declaro que fui informado suficientemente y comprendo que tengo derecho a recibir respuesta sobre cualquier inquietud que tenga sobre dicha investigación, antes, durante y después de su ejecución; que tengo el derecho de solicitar los resultados de los cuestionarios y pruebas que conteste durante la misma. Considerando que los derechos que tengo en calidad de participante de dicho estudio, a los cuales he hecho alusión previamente, constituyen compromisos del equipo de investigación responsable del mismo, me permitimos informar que asiento, de forma libre y espontánea, mi participación en el mismo.

En constancia de lo anterior, firmo el presente documento, en la ciudad de JULIACA, el día 6, del mes OCTUBRE de 2023,

Www.uct.edu.pe

Firma  $(\mathcal{P}f)$ Nombre Margarita Hoaroncca Dooronca Documento de identificación No. 44651148

Carretera Panamericana Norte Km. 555, Moche - Trujillo - Perú

**noov** 

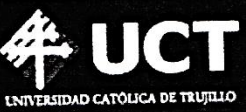

#### **ASENTIMIENTO INFORMADO**

Te estamos invitando a participar en el proyecto de investigación: "NIVEL DE APRENDIZAJE DE WORD Y POWER POINT DE LOS ESTUDIANTES DE UNA INSTITUCION EDUCATIVA DE JULIACA, PUNO 2023".

Lo que te proponemos hacer es diligencia unos cuestionarios de manera anónima y confidencial, cuya contestación dura aproximadamente (colocar el tiempo). Te solicitamos responder sinceramente la información para que la investigación arroje resultados válidos. La administración se realizará en el colegio donde (estudias o laboras) actualmente.

Tu participación en este estudio es completamente voluntaria, si en algún momento te negaras a participar o decidieras retirarte, esto no te generará ningún problema, ni tendrá consecuencias a nivel institucional, ni académico, ni social.

El equipo de investigación que dirige el estudio lo conforman: los bachilleres NEMECIA ALANOCA ANCCO Y CARLOS MUÑOZ ANDRADE, a cargo de su asesor MIGDONIO NICOLAS ESQUIVEL GRADOS de la Facultad de Humanidades de la Universidad Católica de Trujillo "Benedicto XVI".

La información suministrada por mí será confidencial. Los resultados podrán ser publicados o presentados en reuniones o eventos con fines académicos sin revelar datos de identificación de los participantes.

En bases de datos, todos los participantes serán identificados por un código que será usado para referirse a cada uno. Así se guardará el secreto profesional de acuerdo con lo establecido en la Ley de Protección de Datos Personales Nº 29733 de 2013 y su reglamento aprobado por Decreto Supremo Nº 003-2013-JUS, que rige en nuestro país.

Así mismo, declaro que fui informado suficientemente y comprendo que tengo derecho a recibir respuesta sobre cualquier inquietud que tenga sobre dicha investigación, antes, durante y después de su ejecución; que tengo el derecho de solicitar los resultados de los cuestionarios y pruebas que conteste durante la misma. Considerando que los derechos que tengo en calidad de participante de dicho estudio, a los cuales he hecho alusión previamente, constituyen compromisos del equipo de investigación responsable del mismo, me permitimos informar que asiento, de forma libre y espontánea, mi participación en el mismo.

En constancia de lo anterior, firmo el presente documento, en la ciudad de JULIACA, el día 6, del mes OCTUBRE de 2023,

Firma December 2007 Aranibor Huaronzcq E. Documento de identificación No. 61388059 **100V** Www.uct.edu.pe © Carretera Panamericana Norte Km. 555, Moche - Trujillo - Perú

## **Anexo 8: Matriz de consistencia**

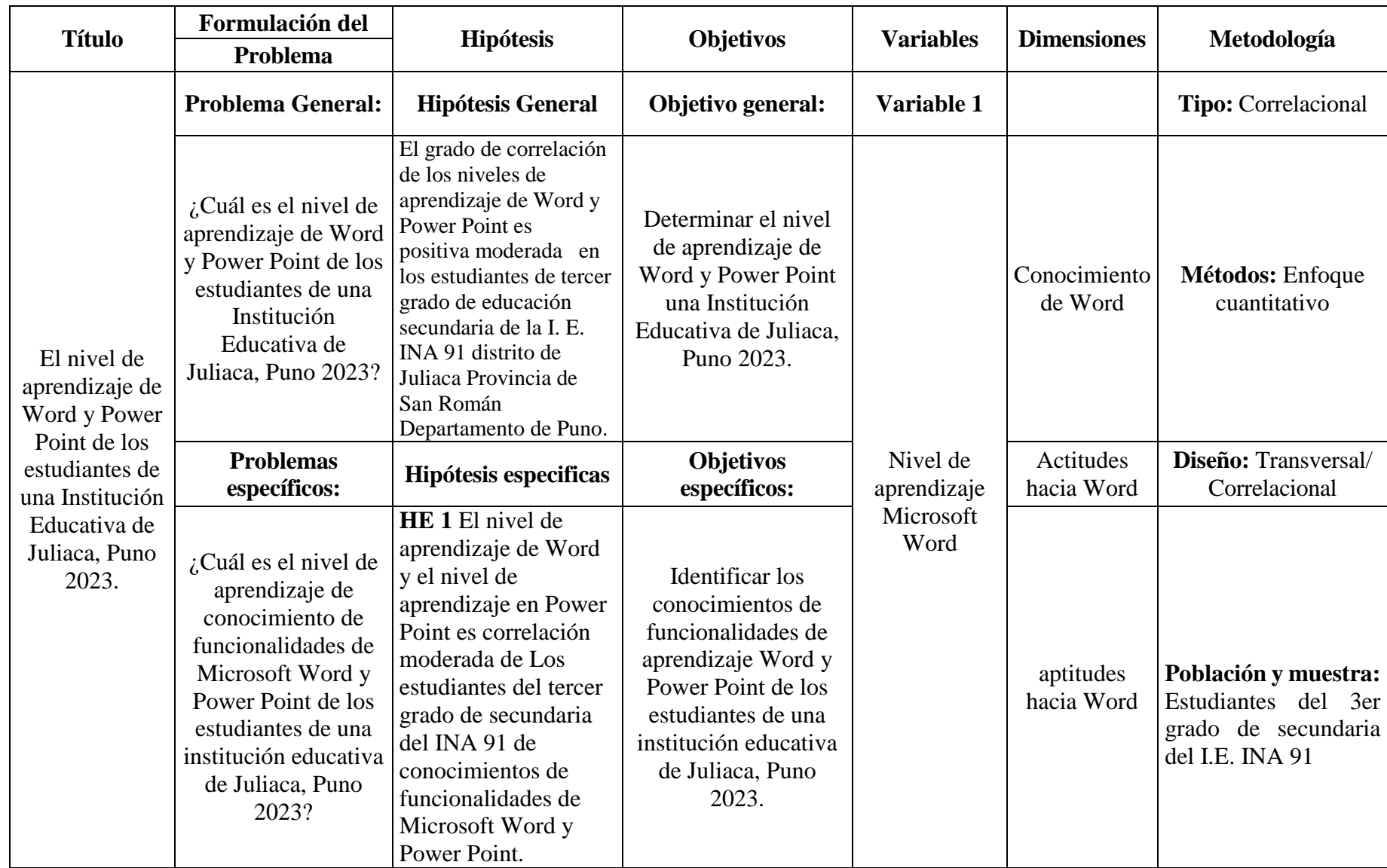

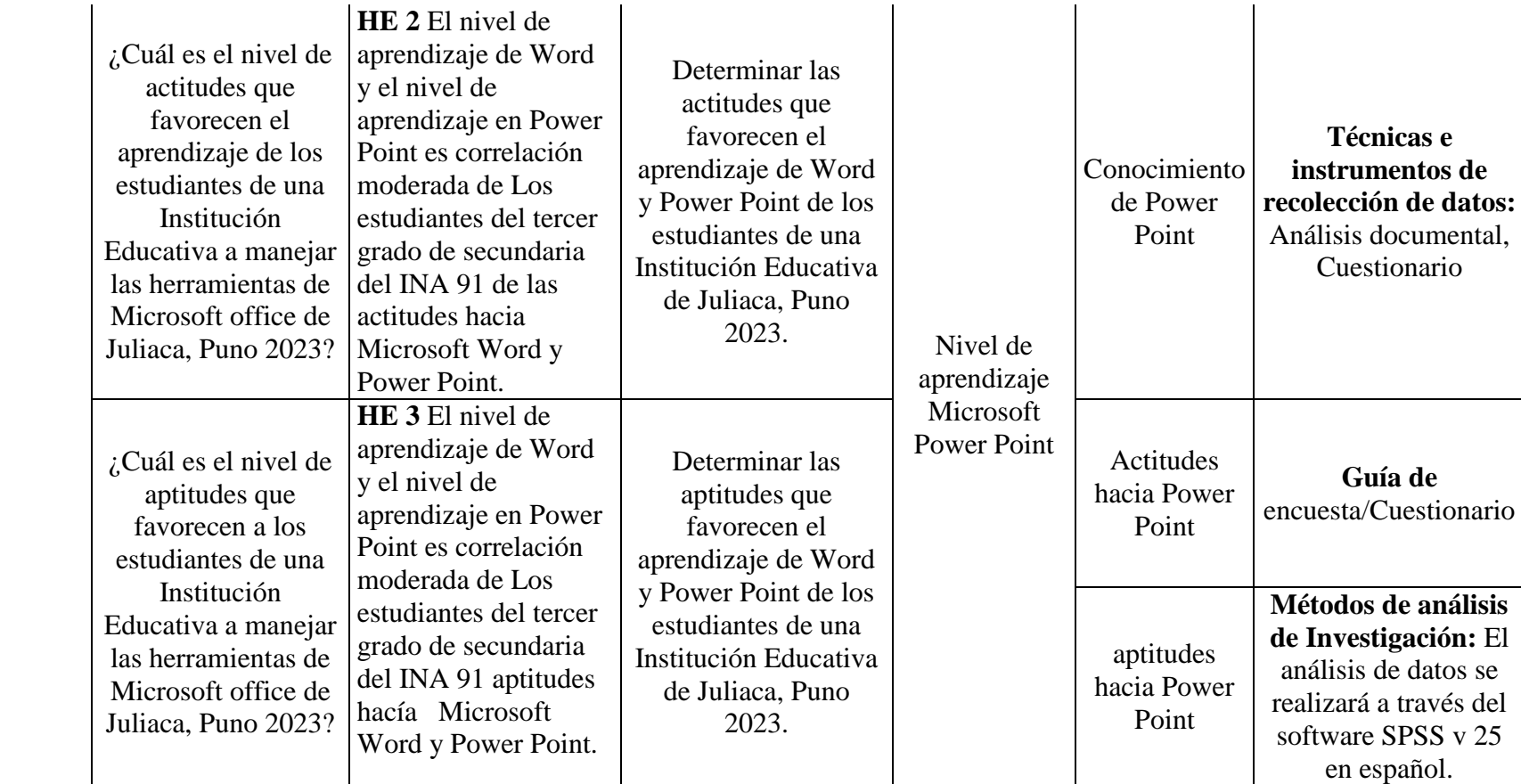

# **Anexo 9: Captura de similitud del turnitin**

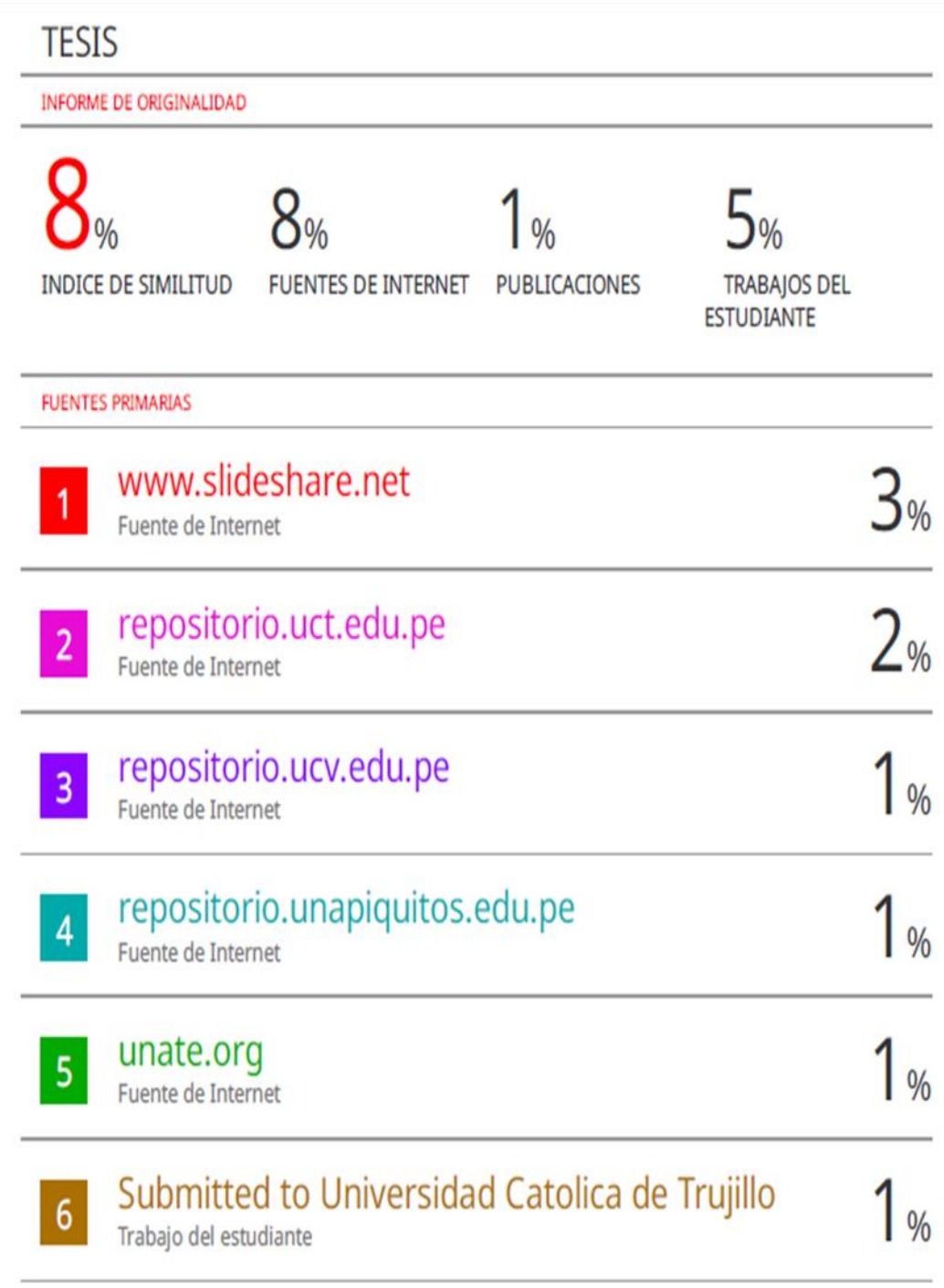

### **anexo 10 base de datos de cuadros estadísticos**

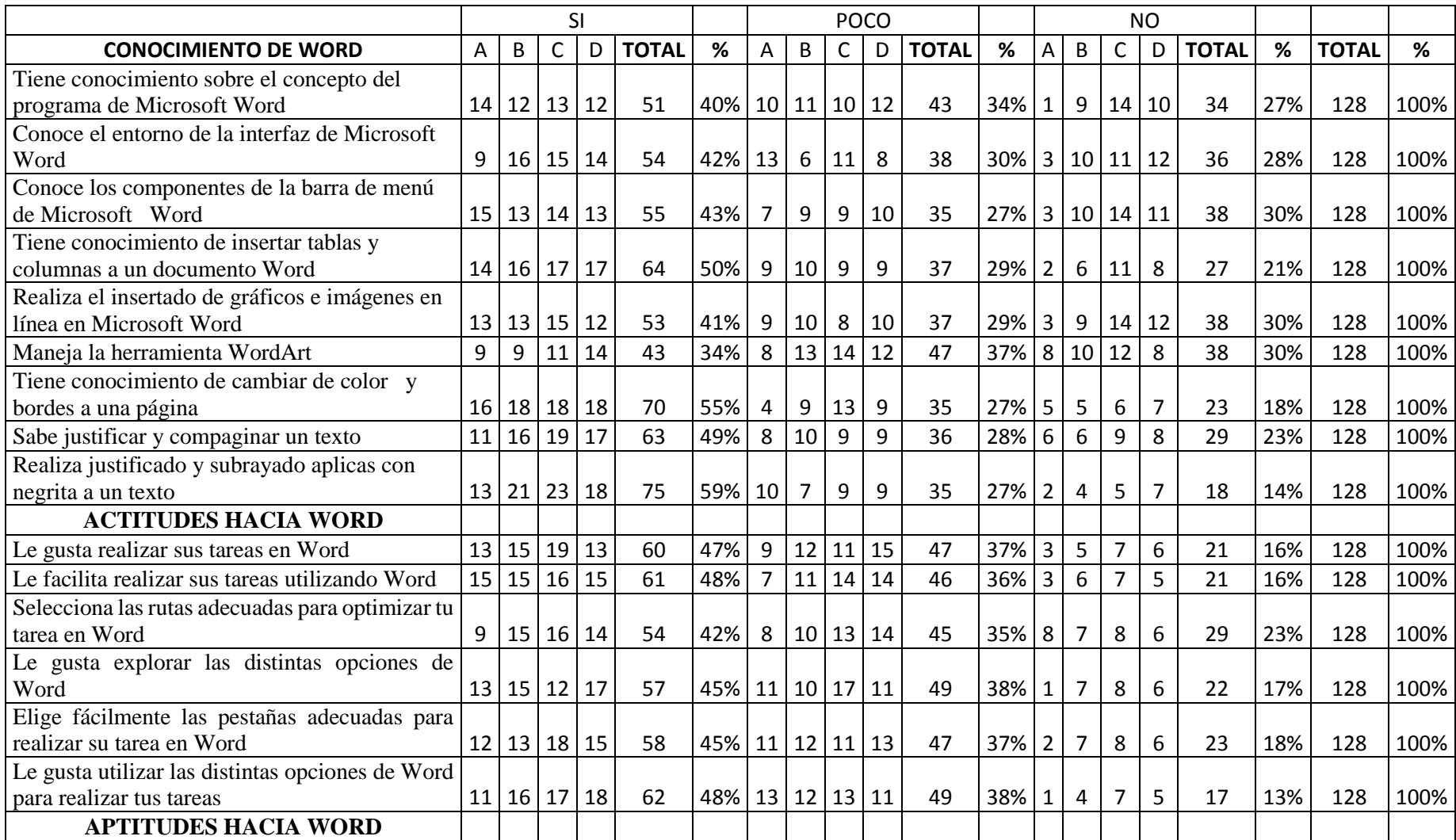

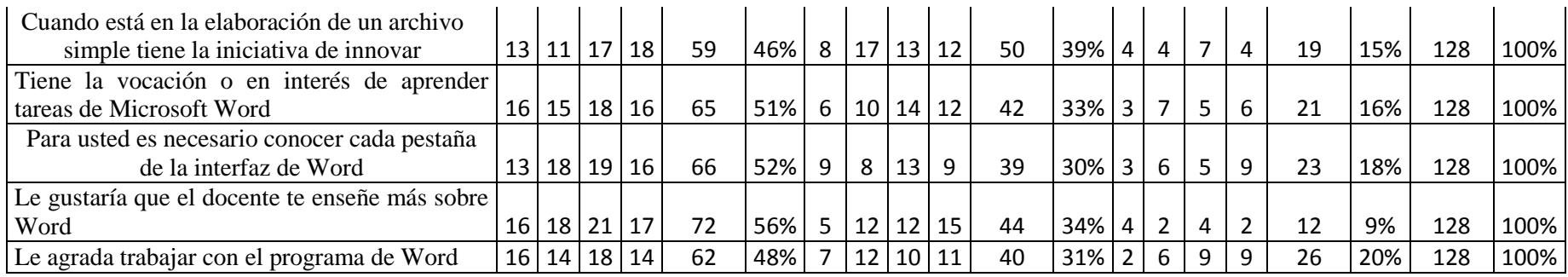

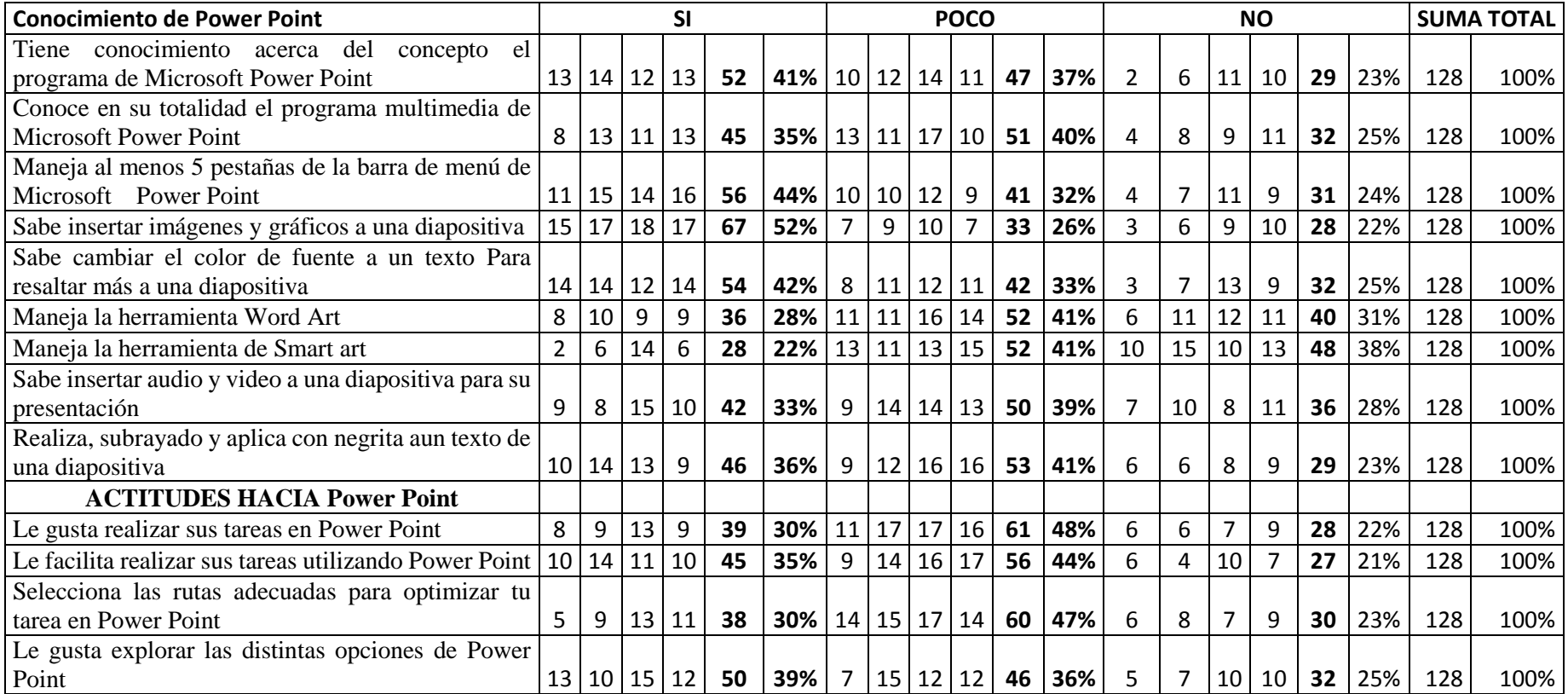

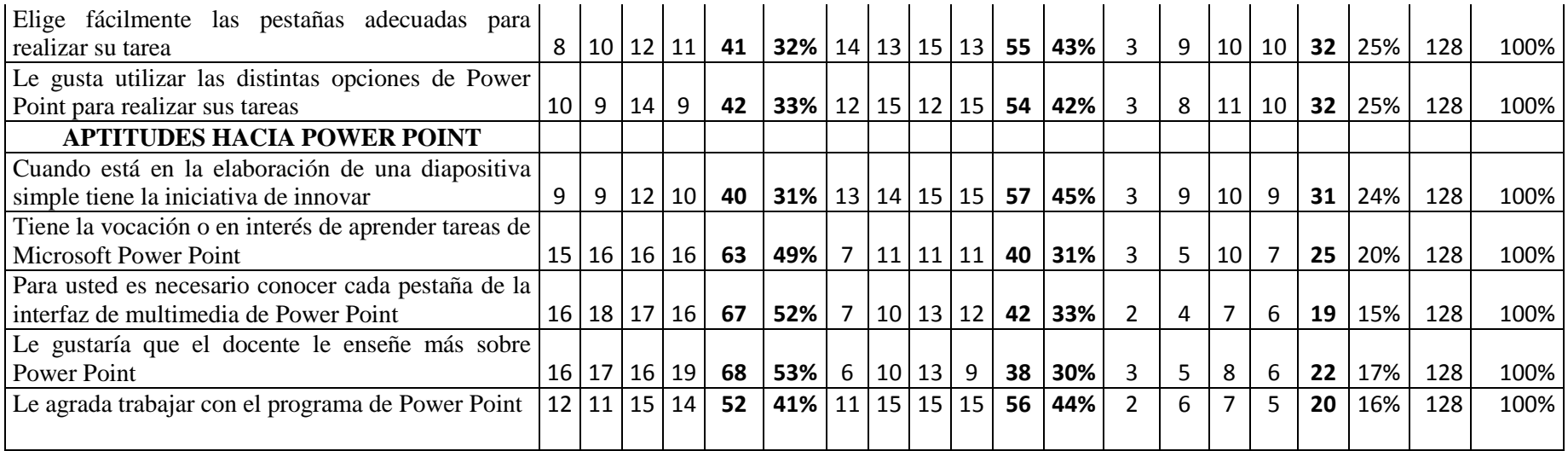